# *Specific Laser Systems*

# **Electro-Optics & Applications**

*Prof. Elias N. Glytsis*

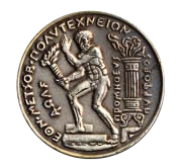

*School of Electrical & Computer Engineering National Technical University of Athens*

# Quantum Efficiency of Laser

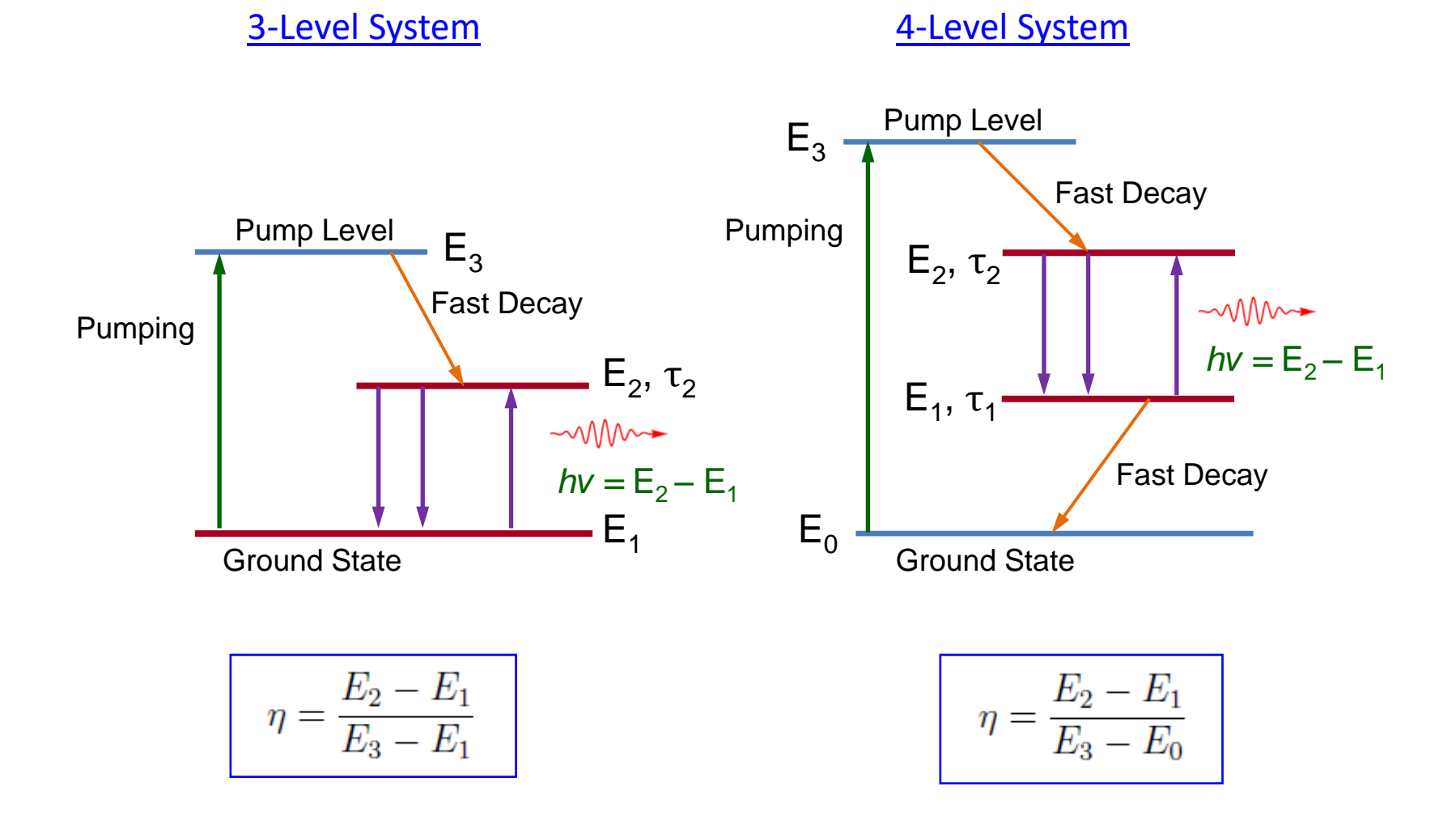

# Laser Excitation (Pumping)

- Optical
	- Incoherent (flash lamp) Coherent (another laser)
- Electrons
	- Gas Discharge (DC, RF, Pulsed) Electron Beam Electric Current (LD)
- Thermal Oven
- Chemical Reactions Chemical Burn (flame) Rapid Burn (explosion)
- Heavy Particles
	- Ion Beams
	- Fission Products
- Ionizing Radiation

From J. T. Verdeyen, "Laser Electronics", 3rd Ed., Prentice Hall, 1995

# Invention of LASER (1960)

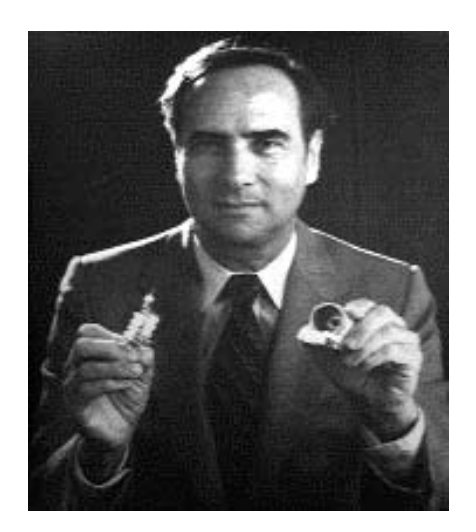

T. Maimann (1960)

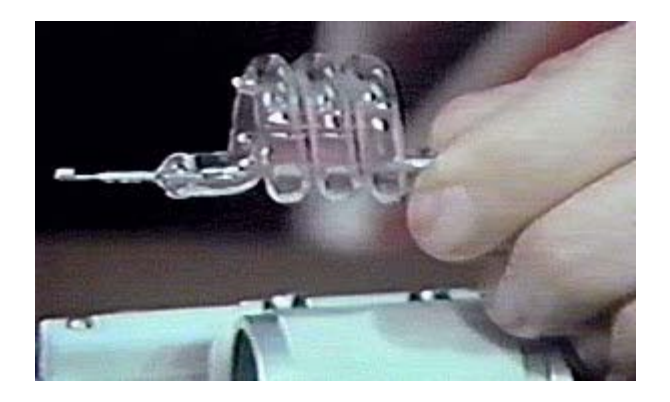

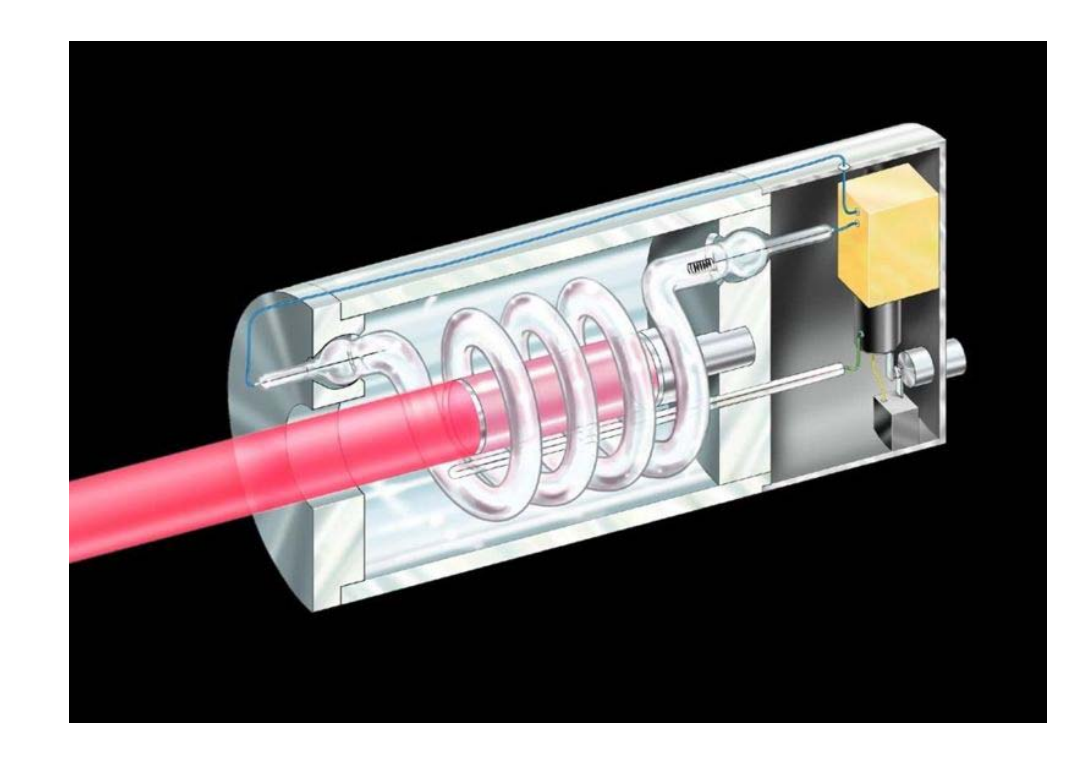

#### Schematic of first Ruby Laser

# Invention of LASER (1960)

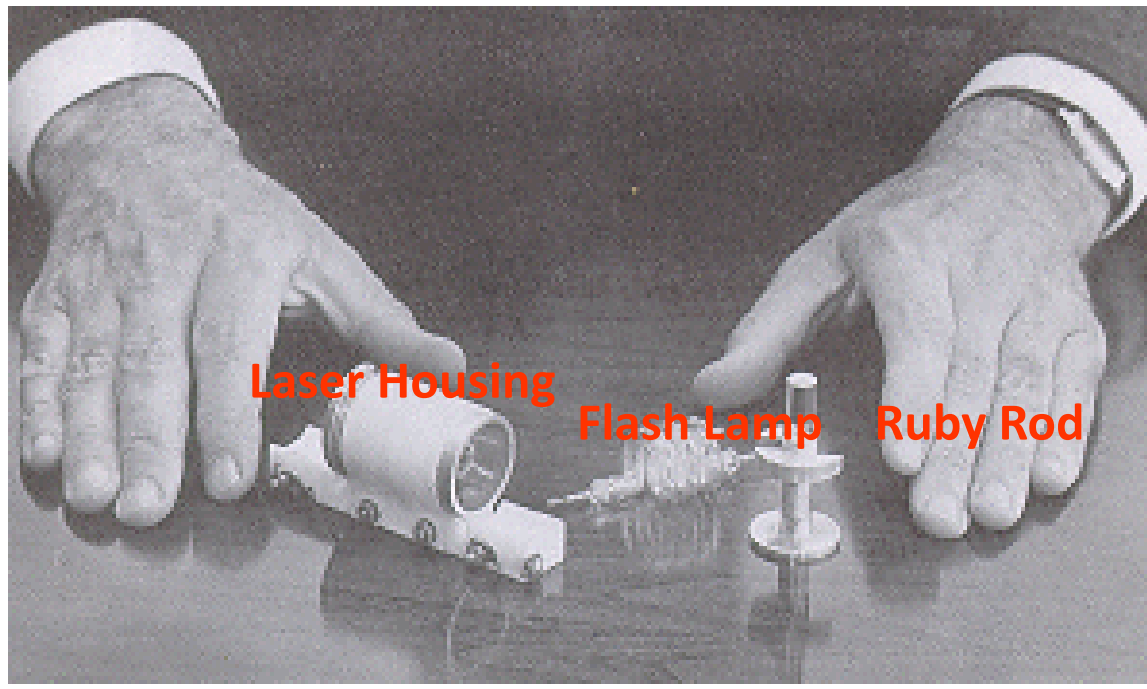

T. Maimann (1960)

- Freespace Wavelength of 694.3 nm.
- $v = c/\lambda = 5 \times 10^{14}$  Hz = 500 THz !!!

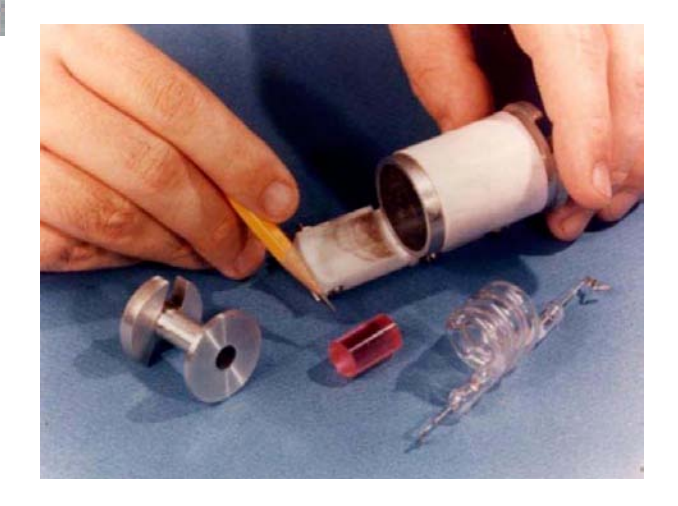

# Ruby Laser

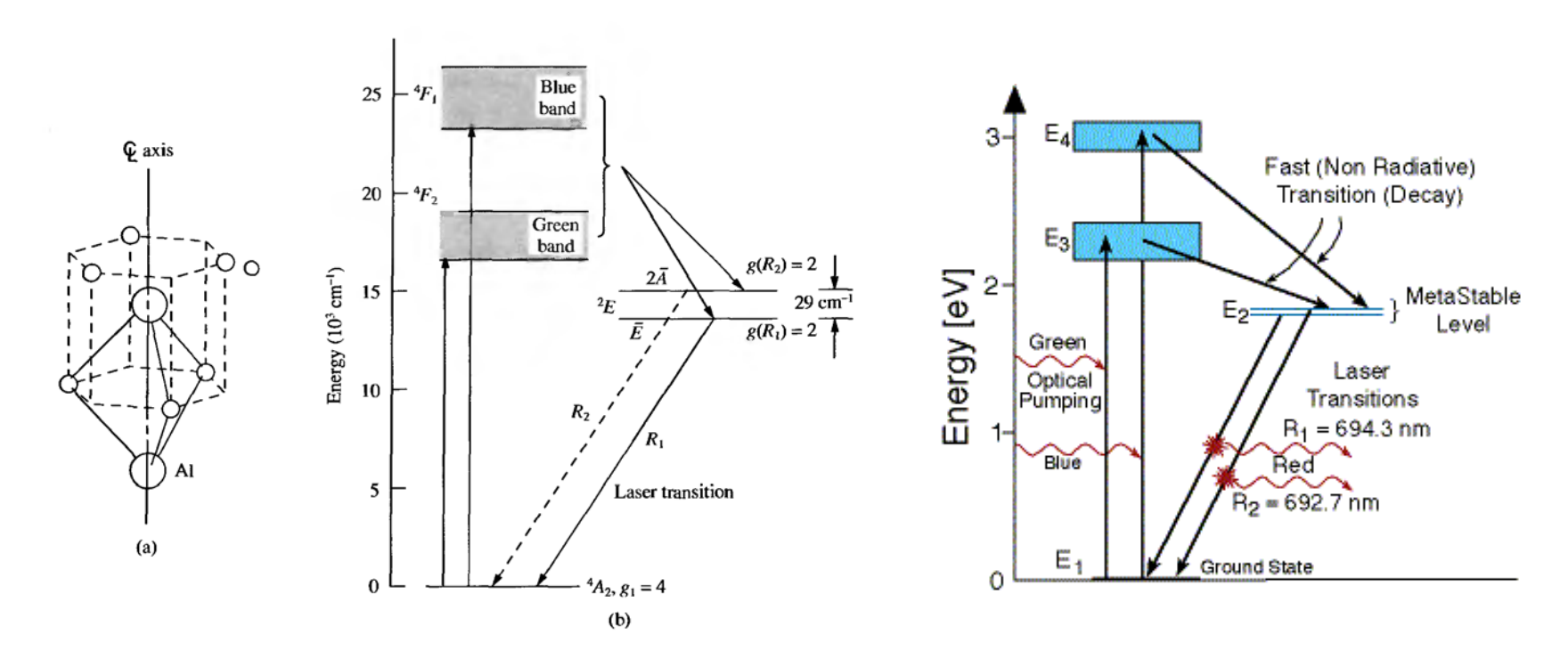

From J. T. Verdeyen, "Laser Electronics", 3rd Ed., Prentice Hall, 1995

https://web.phys.ksu.edu/VQM/laserweb/Ch-6/F6s2t1p2.htm

#### Ruby Laser

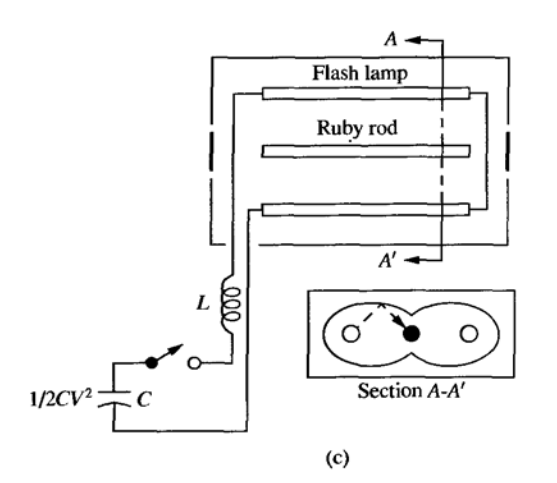

FIGURE 10.2. Ruby laser. (a) Crystalline structure (chromium enters at an Al site.). (b) Energy-level diagram for  $Cr^{3+}$  in Al<sub>2</sub>O<sub>3</sub>. (c) Typical pumping scheme using a dual elliptic: cavity.

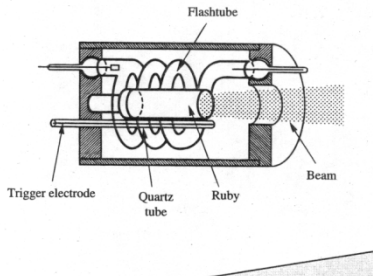

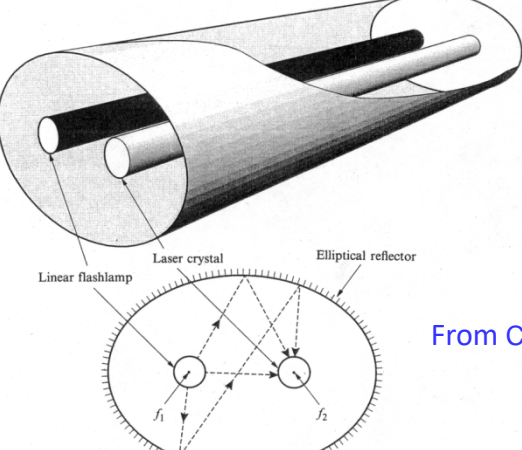

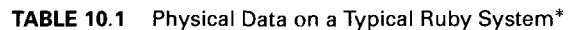

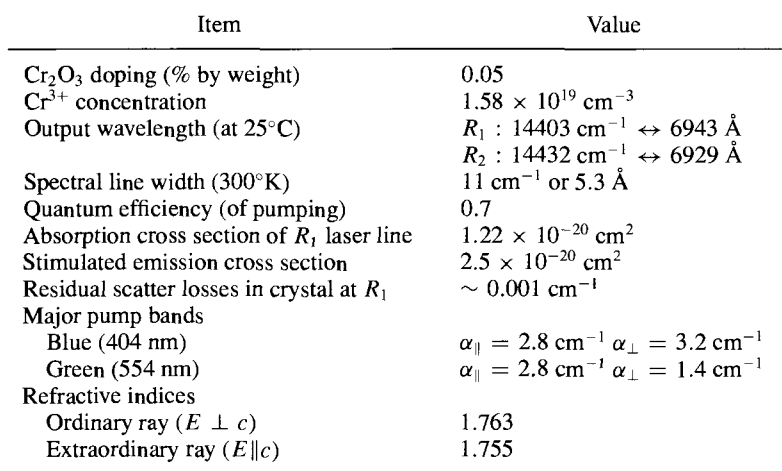

\*Data from Koechner (Ref. 24).

From J. T. Verdeyen, "Laser Electronics", 3rd Ed., Prentice Hall, 1995

From C. Davis, "Lasers and Electro-Optics: Fundamentals and Engineering ," Cambridge University Press, 1996

#### Ruby Laser

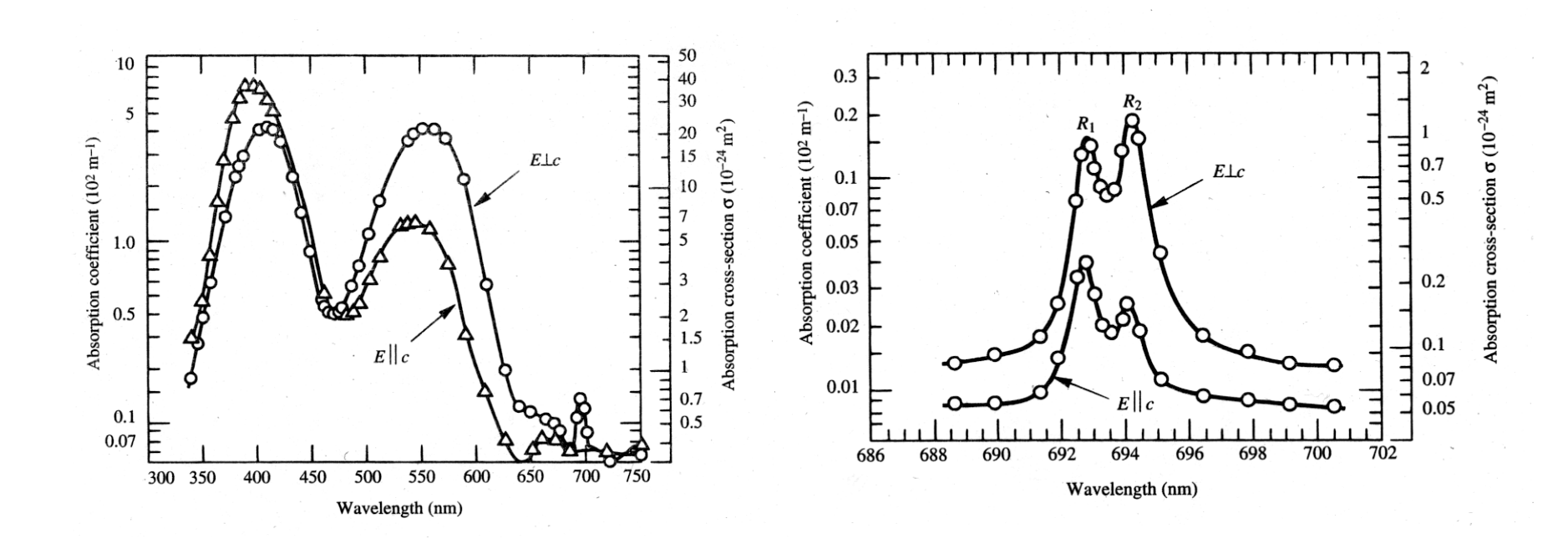

From C. Davis, "Lasers and Electro-Optics: Fundamentals and Engineering ," Cambridge University Press, 1996

# Nd-Based Lasers

In Nd laser **Nd+3 ions** (as impurities of up to a few percent by weight) are replacing the atoms of the solid host in the active medium.

Three known solid hosts are used for Nd laser where Nd<sup>+3</sup> ions are added as impurities:

**Glass - amorphous**. **YAG (Yttrium Aluminum Garnet)** - **Crystal.** YLF (LiYF<sub>A</sub>) - Crystal.

**Glass** is used as the host material when a pulsed laser is needed, with each pulse at high power, and the pulse repetition rate is slow. The problem with glass as a host is its poor thermal conductivity. Thus cooling the laser when it operates continuously or at high repetition rate is difficult.

**YAG crystal** is used for high repetition rate pulses (more than one pulse per second). In this case a large amount of heat need to be transferred away from the laser, and the thermal conductivity of the YAG crystal is much higher than that of glass. YAG crystal with the high quality needed for lasers. The percentage of Nd ions in the YAG host is 1-4% by weight.

https://web.phys.ksu.edu/VQM/laserweb/Ch-6/F6s2t2p1.htm

#### Nd-YAG Laser

"YAG" = Yttrium Aluminium Garnet  $(Y_3AI_5O_{12})$ 

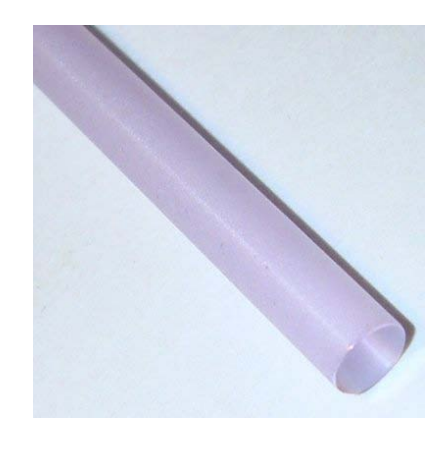

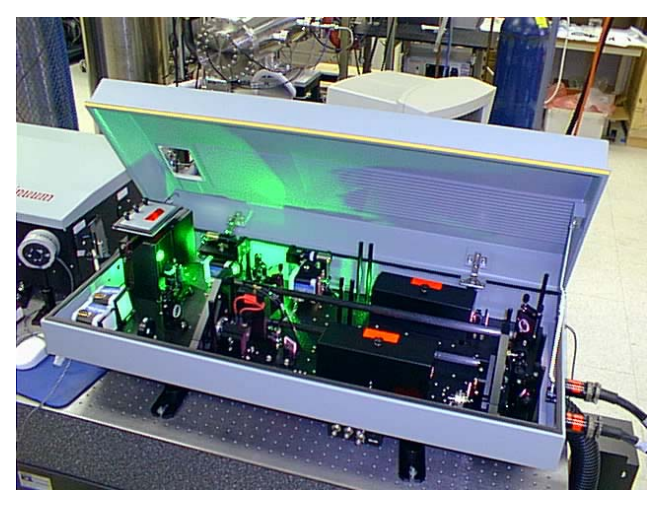

Nd:YAG laser rod Md:YAG laser with lid open showing frequency-doubled 532 nm green light

http://en.wikipedia.org/wiki/Nd:YAG\_laser

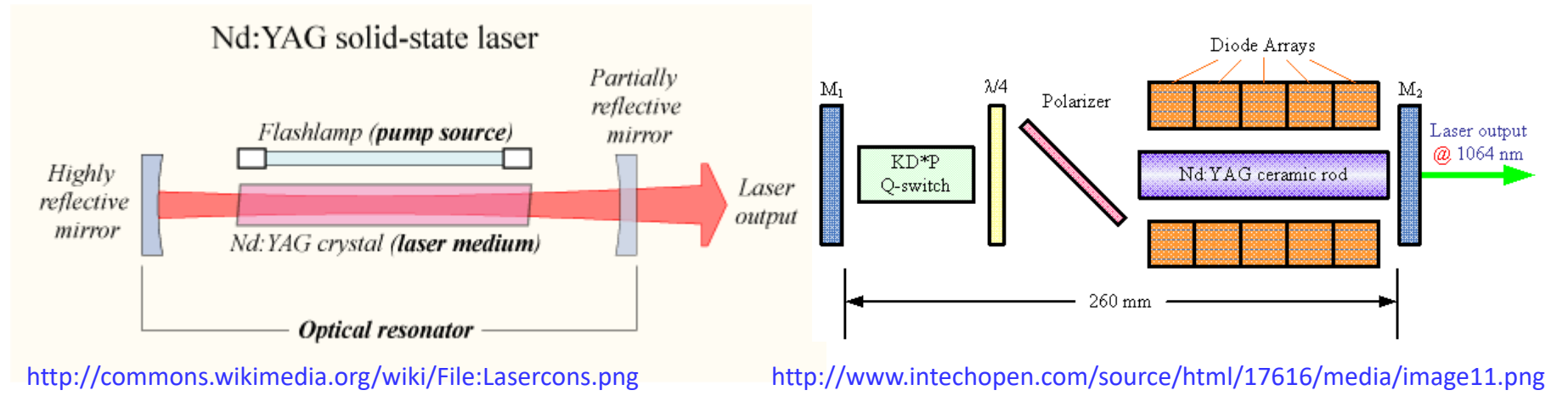

#### Nd-YAG Laser

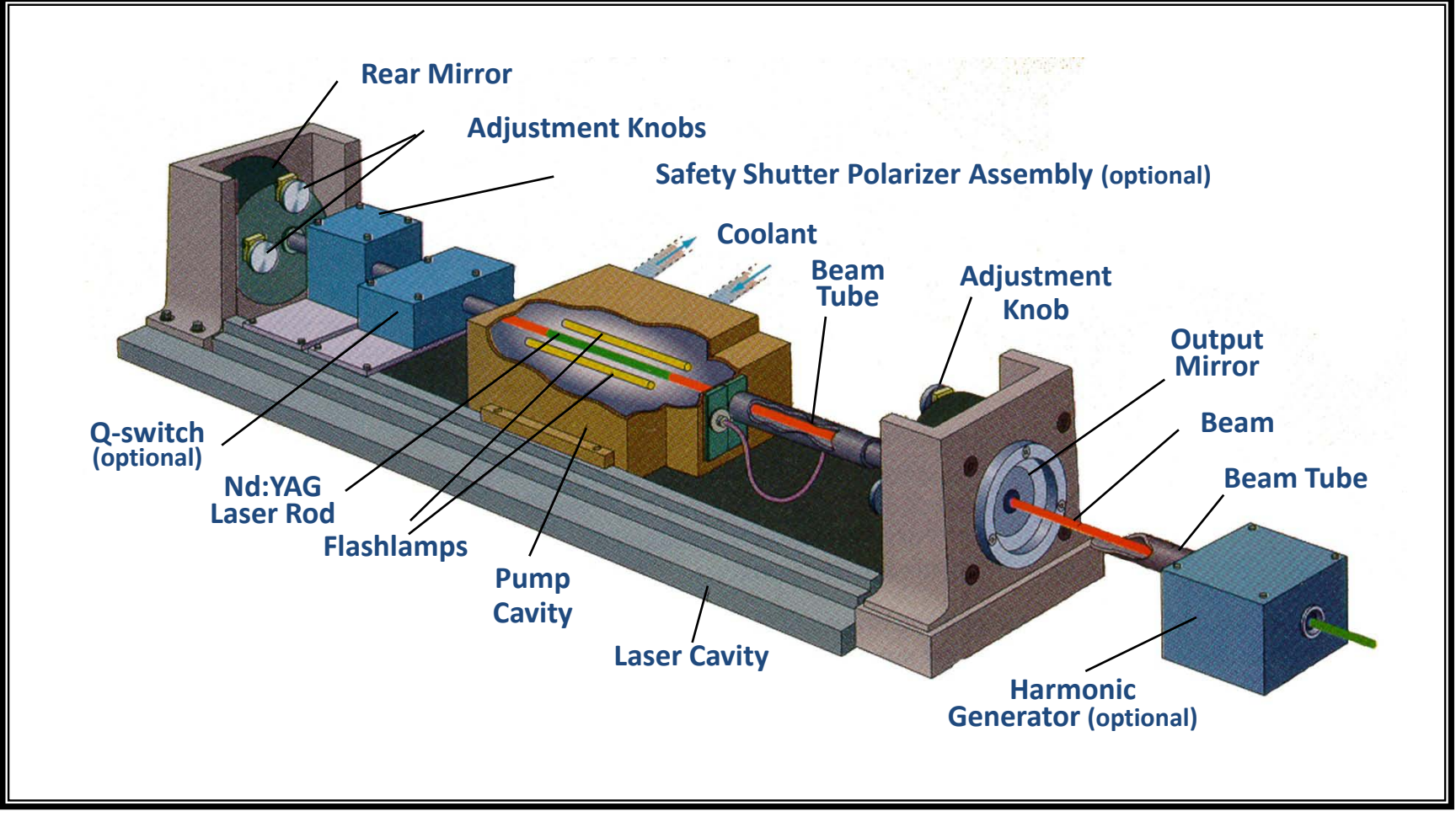

Courtesy of Los Alamos National Laboratory

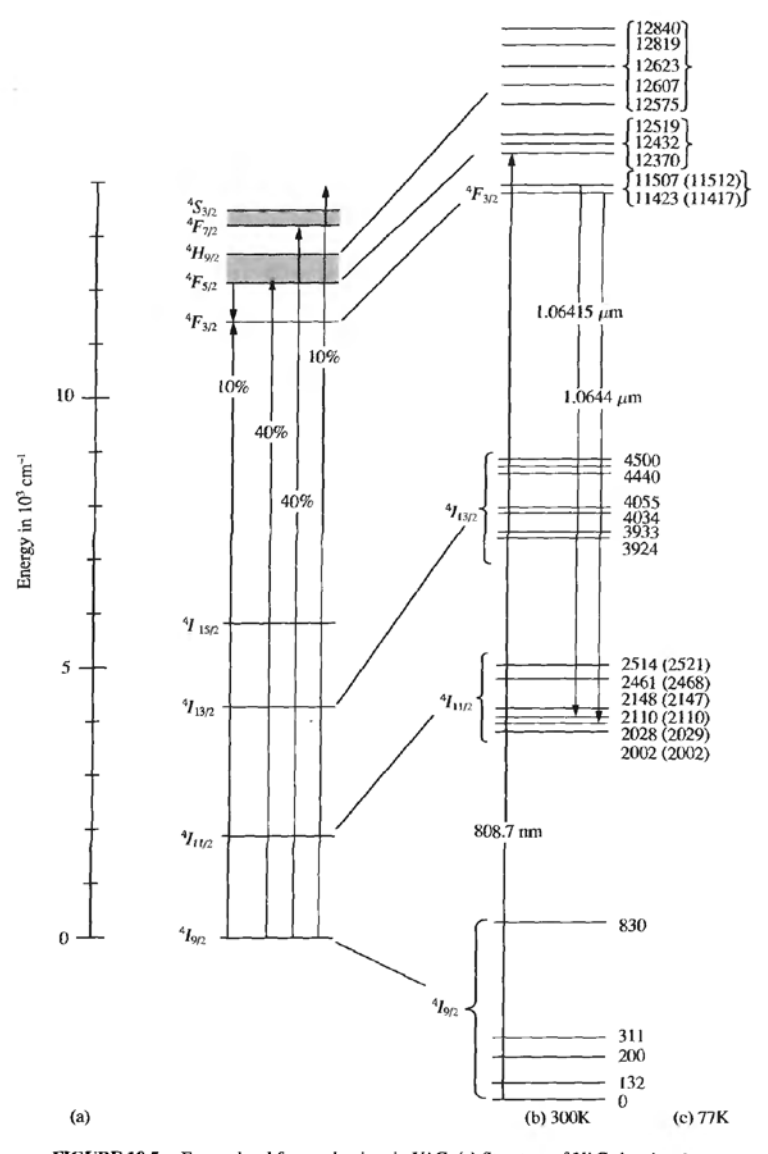

TABLE 10.2 Characteristics of a Typical Neodymium-YAG Laser Rod

Nd-YAG Laser

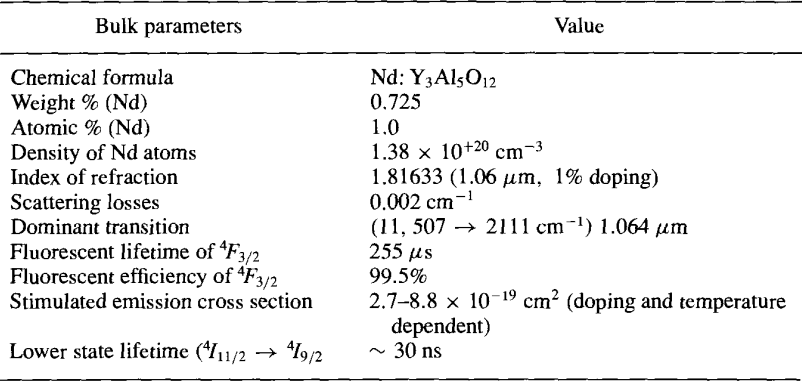

From Koechner [24].

**TABLE 10.3** Detailed Data on  ${}^4F_{3/2} \rightarrow {}^4I_{13/2}$ ,  ${}^4I_{11/2}$ ,  ${}^4I_{9/2}$  Transitions

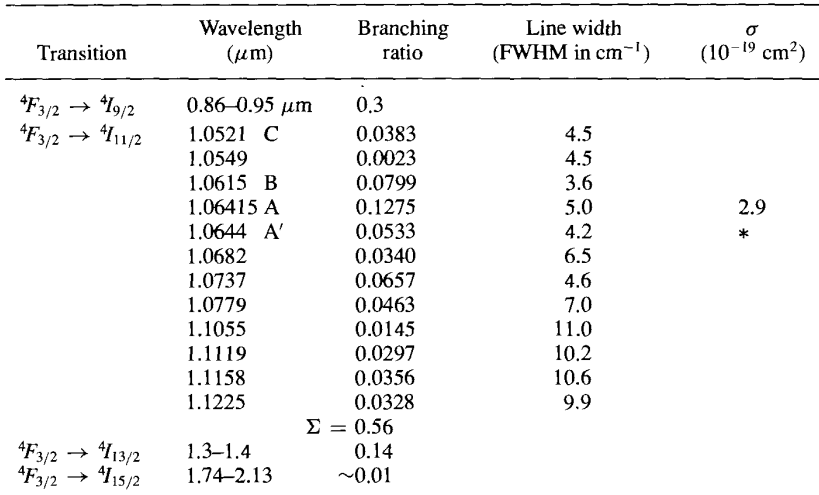

\*Because of their proximity the A and A' transitions contribute to each other. Thus the effective stimulated emission coefficient at 1.06415  $\mu$ m increases when the shift, line width, and Boltzmann factor are included in the calculation. From Koechner [24].

From J. T. Verdeyen, "Laser Electronics", 3rd Ed., Prentice Hall, 1995

FIGURE 10.5. Energy level for neodymium in YAG. (a) Structure of YAG showing the pumping routes with the percentages referring to a pump with a broad spectral output. (b) Details of the manifold at 300 K showing the dominant transitions, the semiconductor laser pumping route is also shown. (c) Energy levels at 77 K. [Data from Kaminski [25]. See also Koechner [24].]

#### Nd-YAG Laser

#### Applications

- Nd:YAG laser can be used in manufacturing for engraving and etching various metals and plastics, and for cutting and welding semiconductors, steel and other alloys. It is also employed for making subsurface markings in transparent materials such as acrylic glass or glass.
- It is used in ophthalmology, and oncology to treat benign thyroid nodules, primary and secondary malignant liver lesions and skin cancer.
- It can also be used for flow visualization techniques in fluid dynamics
- It is the most common laser used in laser rangefinders and laser designators
- It is used as pumping tunable visible light lasers
- It is used for research applications such as mass spectrometry, remote sensing and Raman spectroscopy.

http://www.azooptics.com/Article.aspx?ArticleID=470

Most Common

**Operating** 

**Wavelengths** 

**1064 nm**

**940 nm**

**1120 nm**

**1320 nm**

**1440 nm**

# Erbium Doped Fiber Amplifier (EDFA)

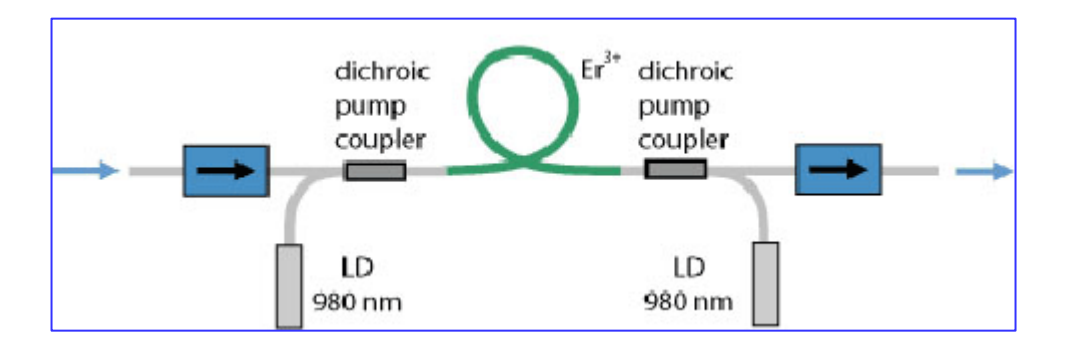

Erbium Doped Fiber Amplifier's (EDFA's) have revolutionized the optical communications world by expanding the applications for which optical fiber is a solution. Today it is possible to have links greater than 10,000 km with EDFA's cascaded with 50 km spacings as opposed

http://www.exfiber.com/tutorial/Introduction-of-Erbium-Doped-Fiber-Amplifier-17.html

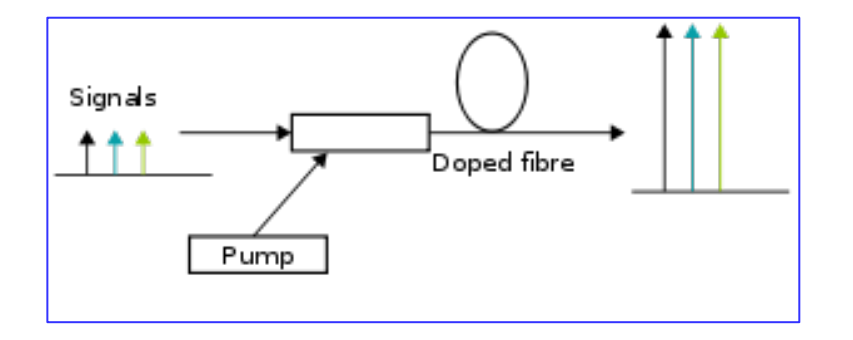

http://en.wikipedia.org/wiki/Optical\_amplifier

repeaters being used every few kilometers. EDFA's allow for a complete optical link whereas repeaters required for electro-optic conversions and more components.

http://www-bcf.usc.edu/~willner/Keith.pdf

#### Erbium Doped Fiber Amplifier (EDFA)

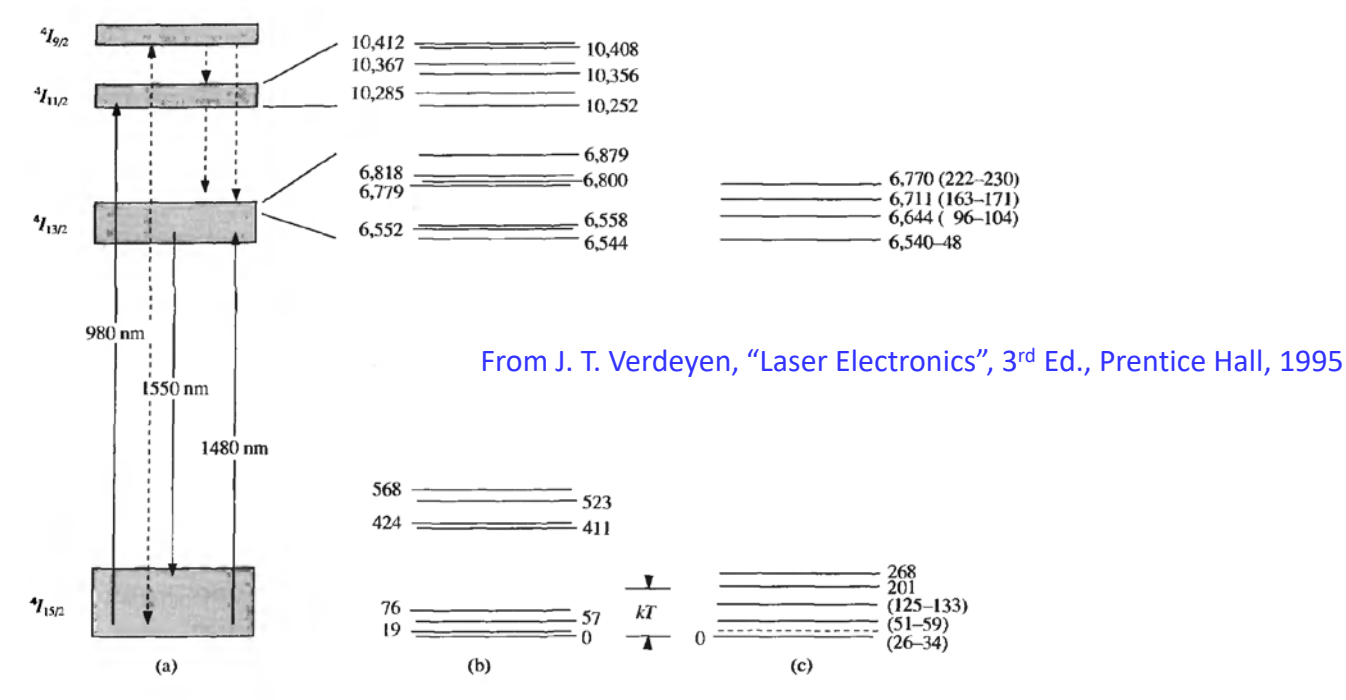

FIGURE 10.11. (a) Simplified energy level diagram of erbium in a solid host; (b) the Stark levels of  $Er^{3+}$  in YAG (data from Table 4.9 of Kaminski [39]); (c) Stark levels in aluminosilicate glass (data from Desurvire and J. Simpson [40]).

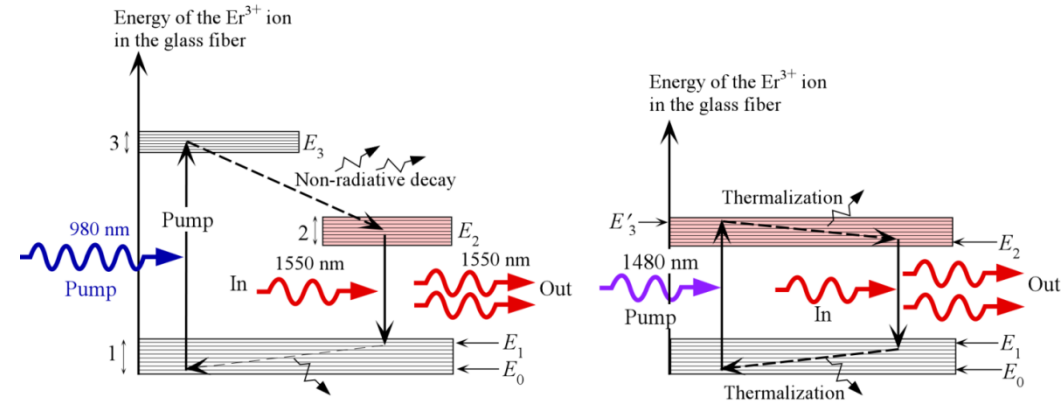

S. O. Kasap, Optoelectronics and Photonics

# Erbium Doped Fiber Amplifier (EDFA)

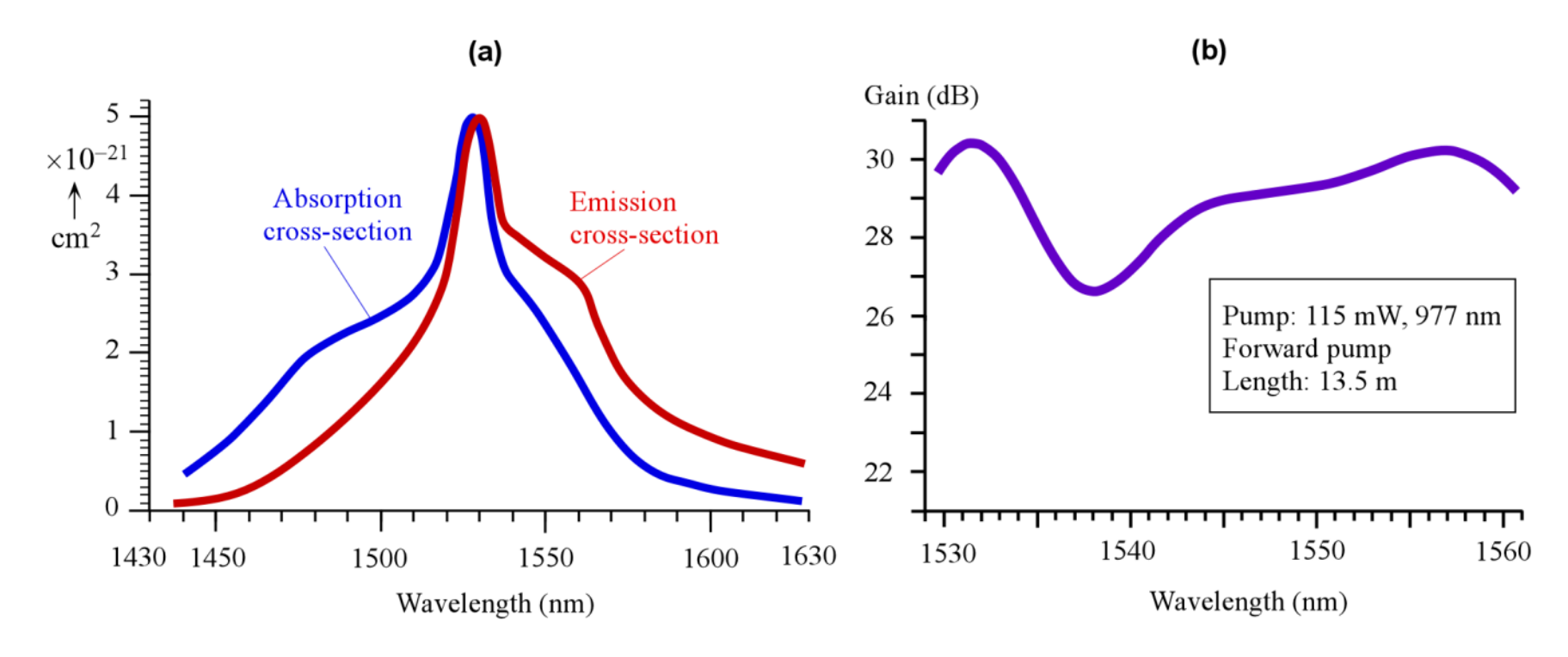

- a) Typical absorption and emission cross sections,  $\sigma_{ab}$  and  $\sigma_{em}$  respectively, for Er<sup>3+</sup> in a silica glass fiber doped with alumina (SiO<sub>2</sub>-Al<sub>2</sub>O<sub>3</sub>). (Cross section values for the plots were extracted from B. Pedersen *et al, J. Light. Wave Technol. 9*, 1105, 1991.)
- b) The spectral characteristics of gain, *G* in dB, for a typical commercial EDF, available from Fibercore as IsoGain<sup>™</sup> fiber.Forward pumped at 115 mW and at 977 nm. The insertion losses are 0.45 dB for the isolator, 0.9 dB for the pump coupler and splices.

S. O. Kasap, Optoelectronics and Photonics

#### PHYSICAL REVIEW LETTERS

FEBRUARY 1, 1961

#### POPULATION INVERSION AND CONTINUOUS OPTICAL MASER OSCILLATION IN A GAS DISCHARGE CONTAINING A He-Ne MIXTURE

A. Javan, W. R. Bennett, Jr., and D. R. Herriott Bell Telephone Laboratories, Murray Hill, New Jersey

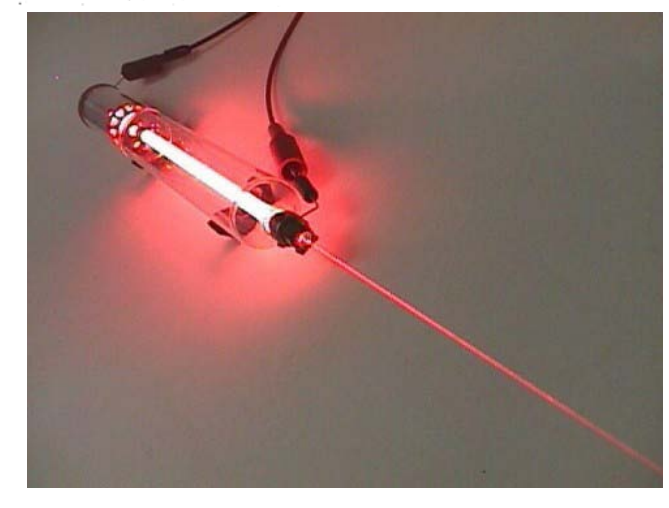

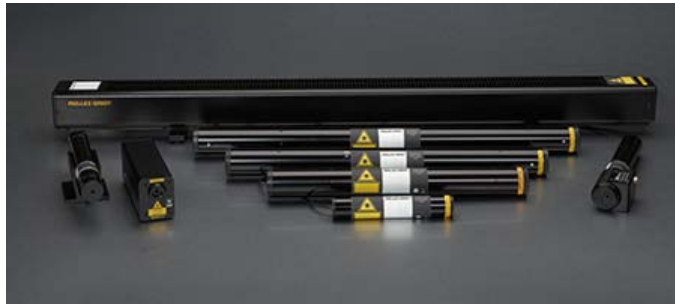

http://mellesgriot.com/products/Lasers/Helium-Neon-Lasers

#### Commercial He-Ne Lasers

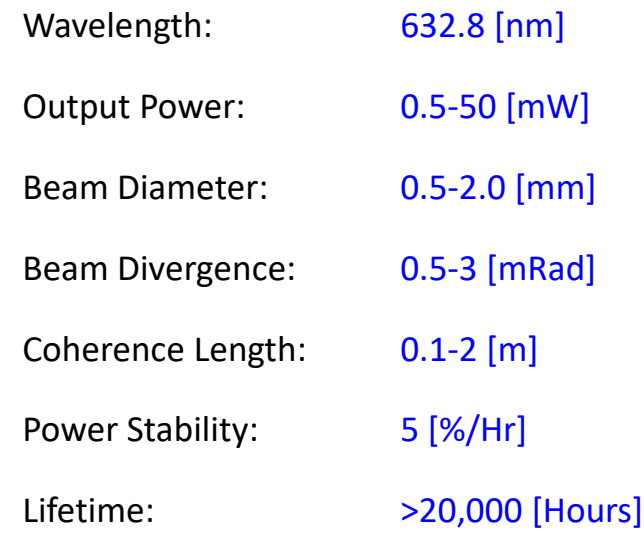

https://web.phys.ksu.edu/VQM/laserweb/Ch-6/F6s1t1p9.htm

#### Alan White and Dane Rigden (Bell Labs) developed the first continuous visible (632.8nm) He-Ne laser in 1962

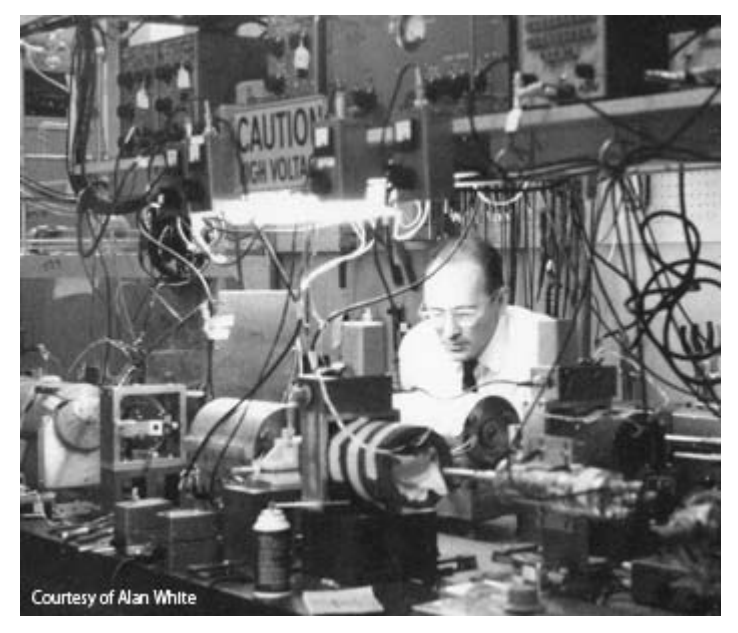

Alan White works on a red He-Ne laser in a very cluttered laboratory. A.D. White and J.D. Rigden. Proc. IRE **50**, 1697 (1962)

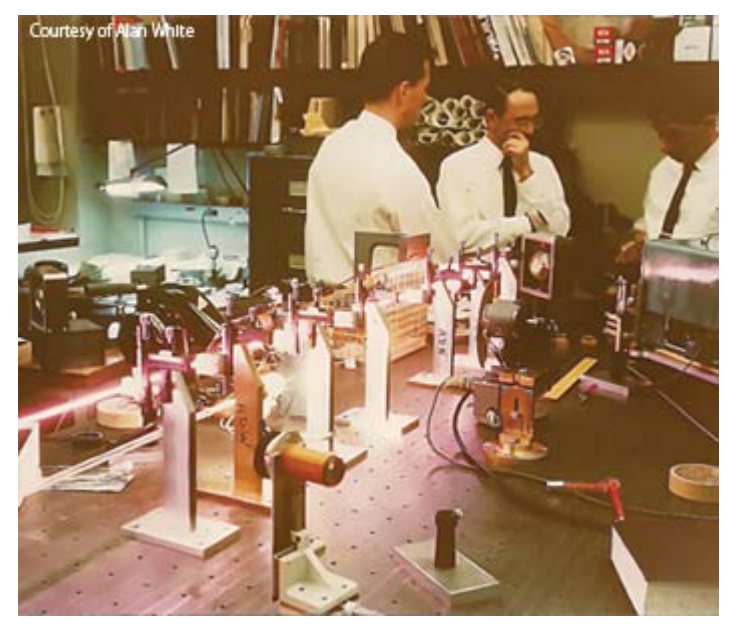

(Left to right) Dane Rigden, Alan White and Bill Rigrod having a discussion in the laser lab at Bell Labs, 1963. The long HeNe laser on the bench is emitting about 80 milliwatts of power at 632.8 nm.

http://www.osa-opn.org/home/articles/volume\_22/issue\_10/features/recollections\_of\_the\_first\_continuous\_visible\_lase/

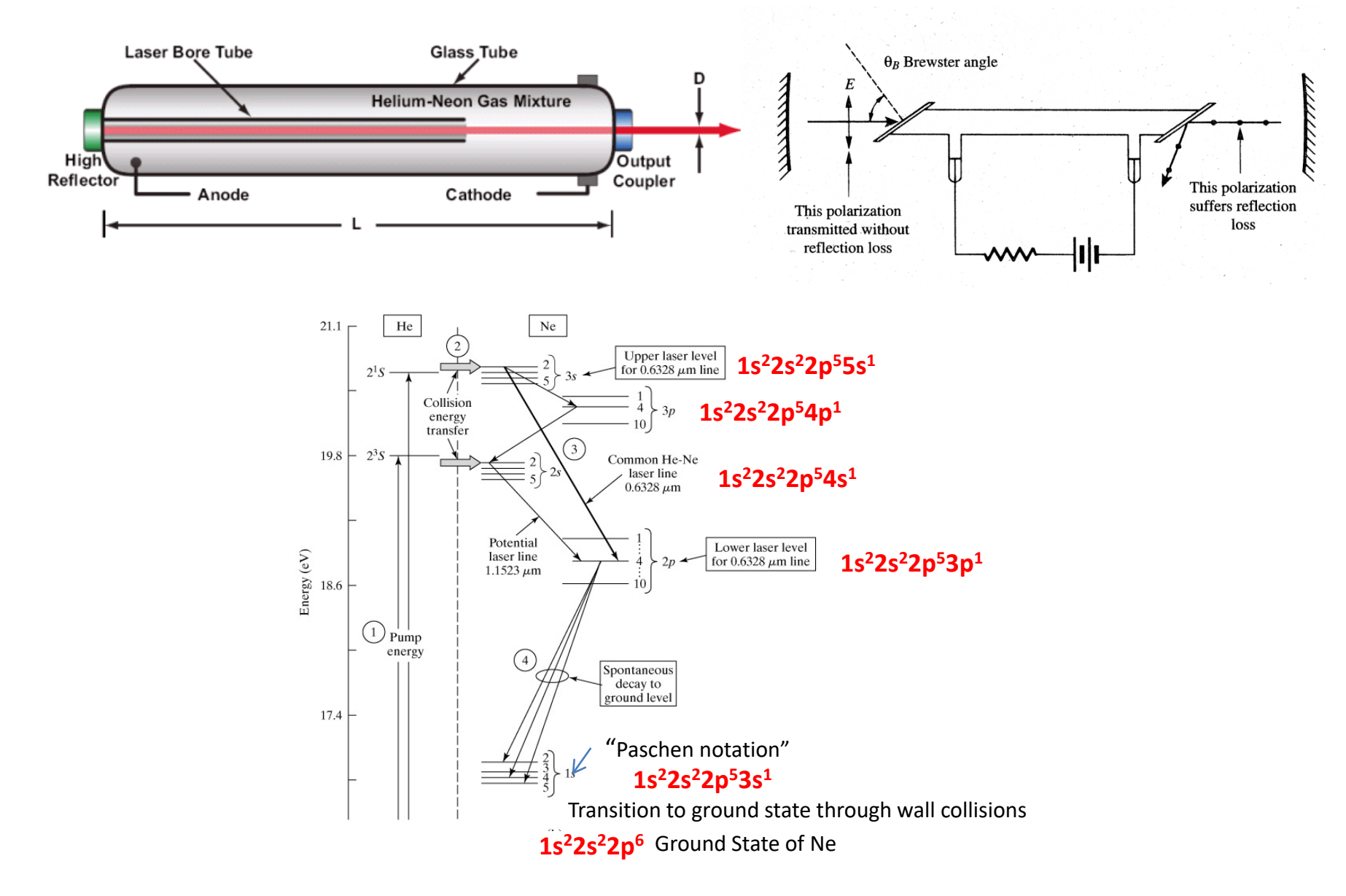

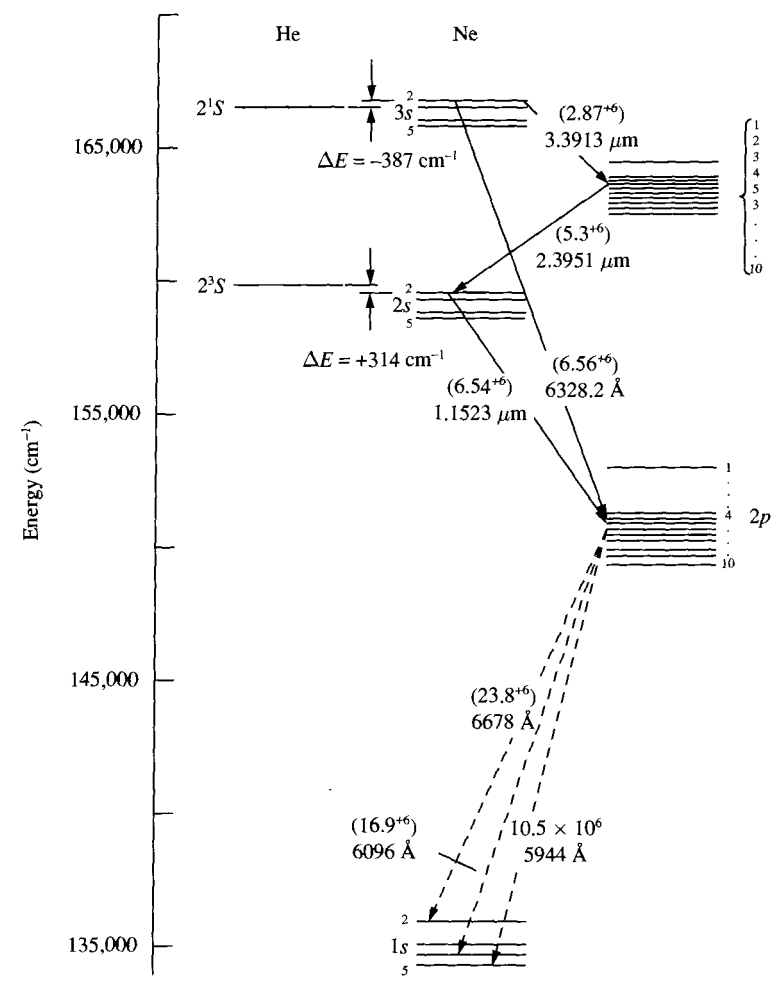

FIGURE 10.28. Energy-level diagram for the helium-neon laser. The solid line represents the common laser line; the dashed lines are spontaneous. The numbers in parentheses are the A coefficients.

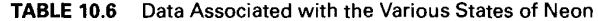

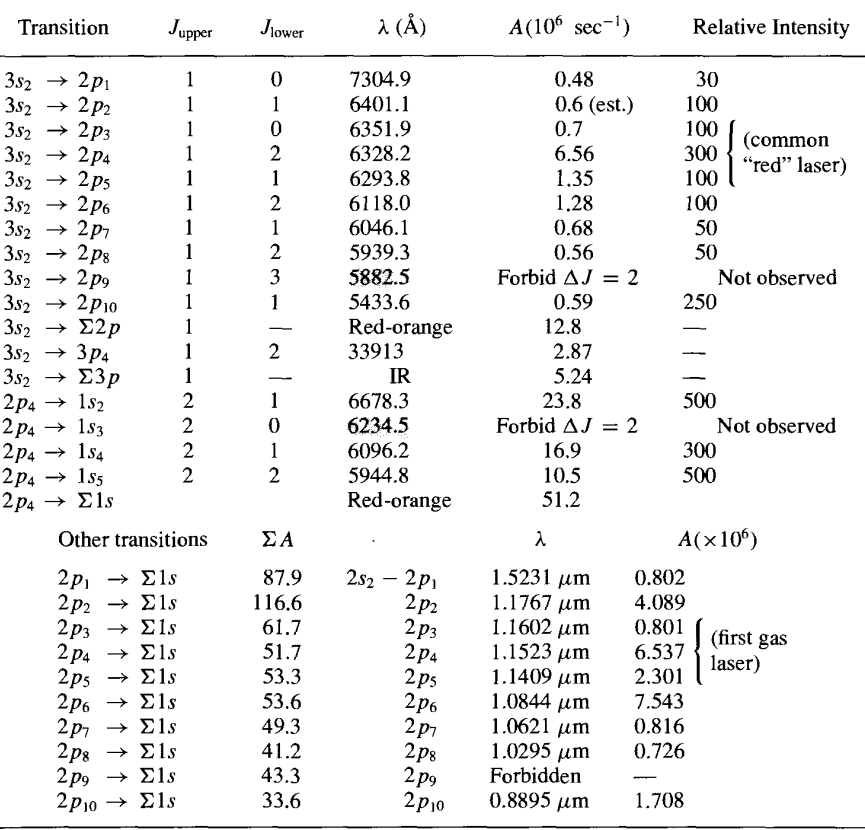

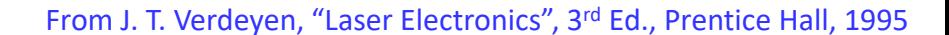

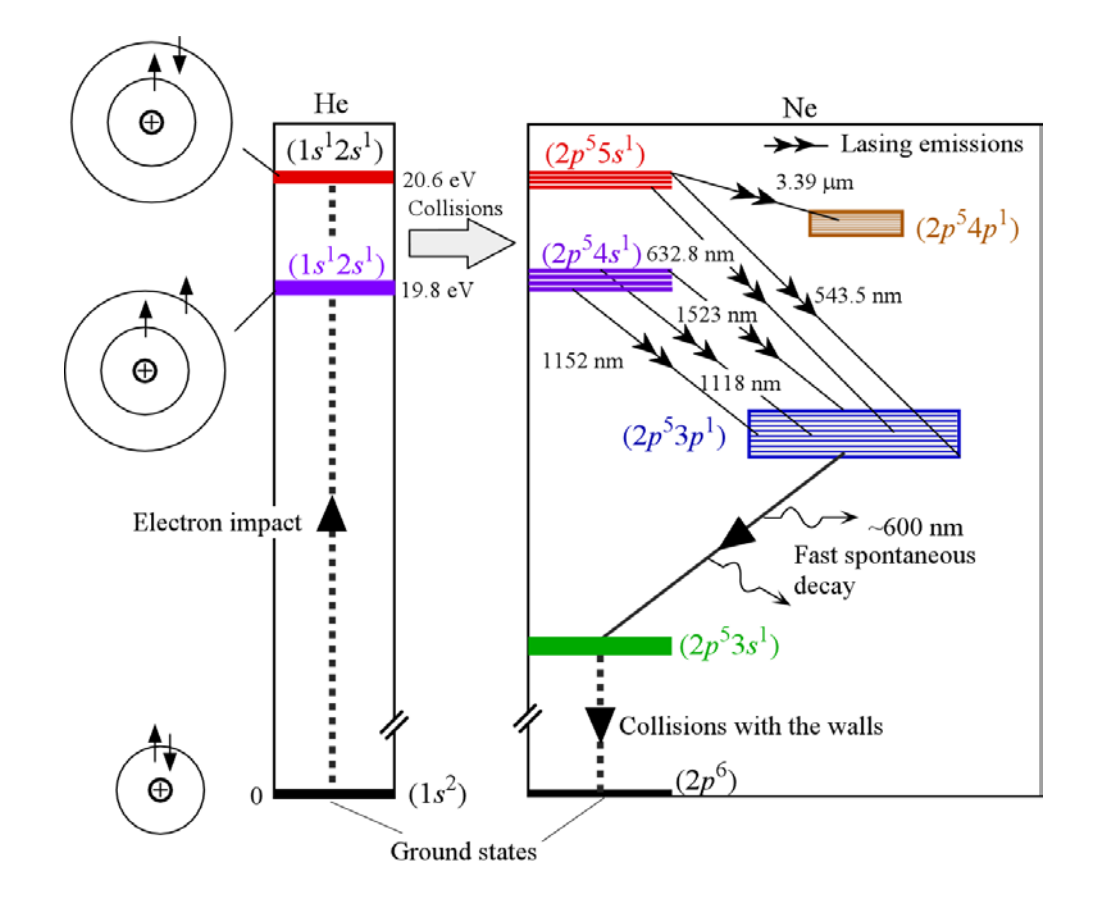

**Wavelength (nm) 543.5 594.1 612 632.8 1523 Color Green Yellow Orange Red Infrared** 

S. O. Kasap, Optoelectronics and Photonics

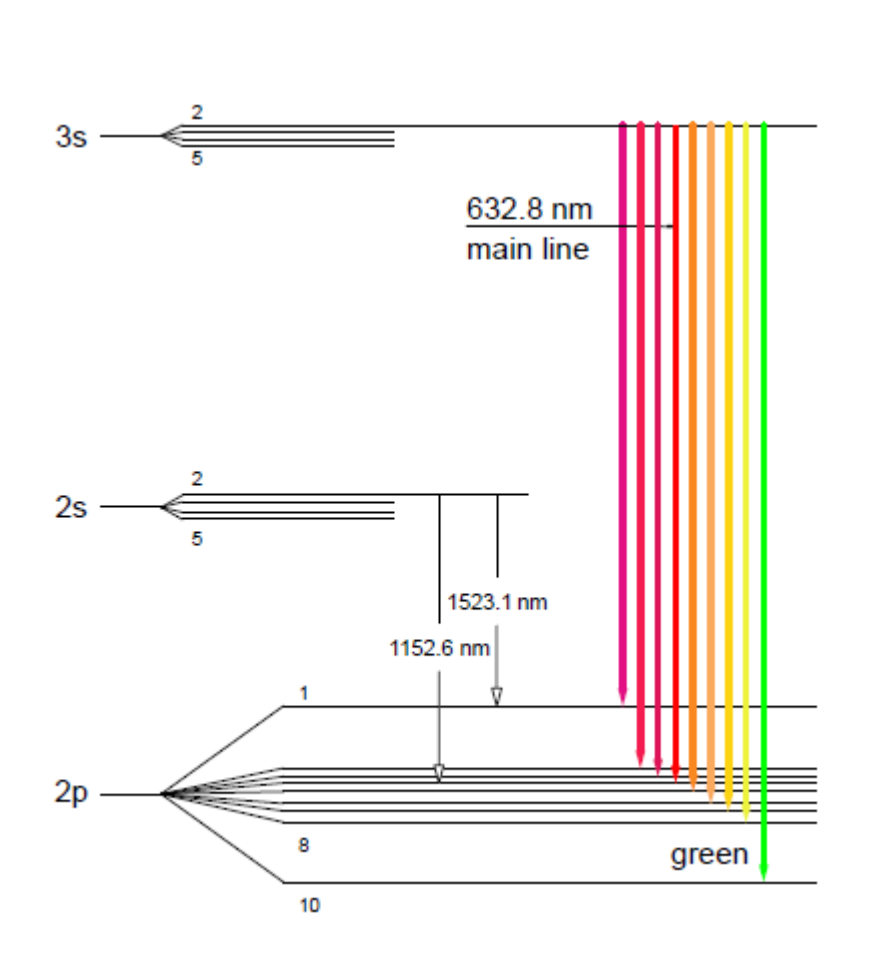

http://www.ld-didactic.de/documents/en-

US/EXP/PHO/4747104EN.pdf?\_\_hstc=98968833.6c11668db7aa6a8eda8150c95f068a7d.1642615269 101.1642615269101.1642615269101.1&\_\_hssc=98968833.3.1642615269101&\_\_hsfp=893586191

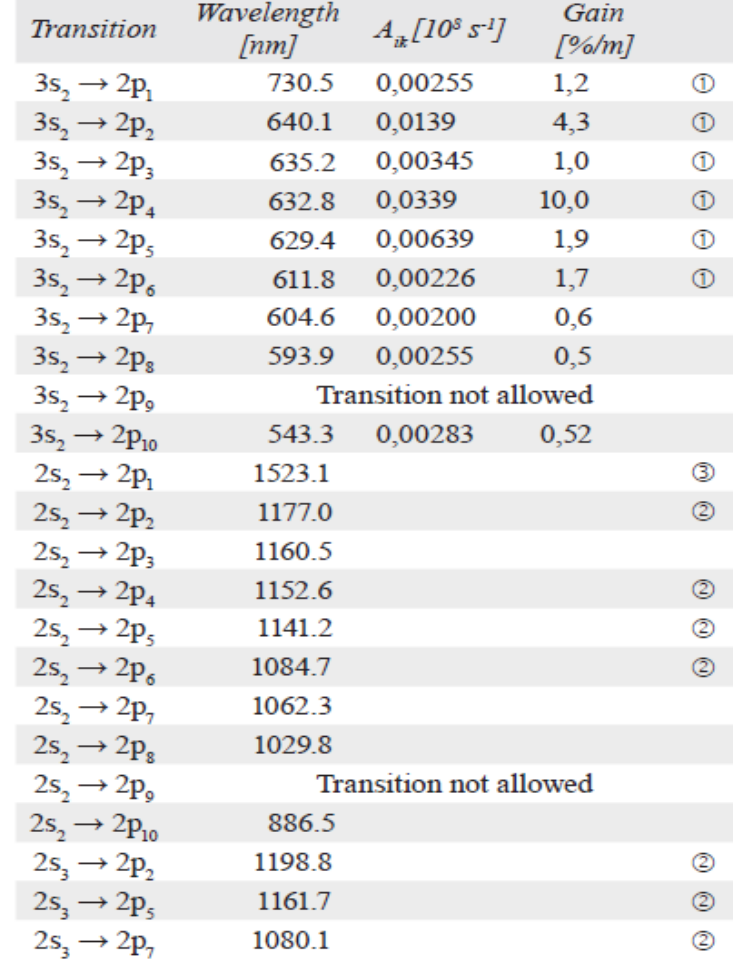

**Table 1: Transitions and Laser lines** 

- $^{\circ}$ Laser transition is demonstrated provided set of mirrors
- Laser transitions are demonstrated in the ex-⊘ periment with optional IR mirror set
- Laser transitions are demonstrated with special  $^{\circ}$ mirror set

#### Argon-Ion Laser

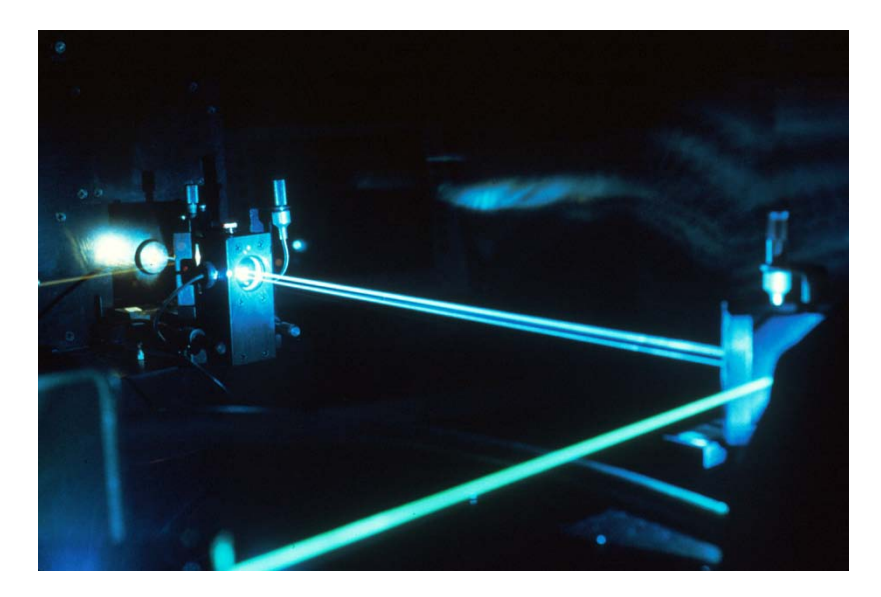

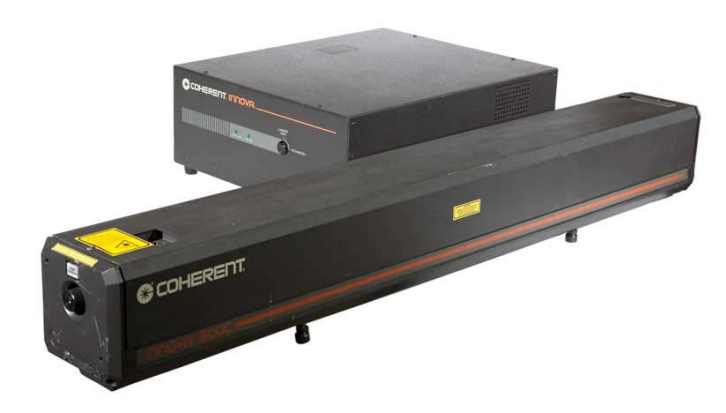

https://www.hofstragroup.com/media/product\_images/productimagepicture-coherent-innova-300c-457-9nm-56mw-argon-ion-laser-1022.jpg

http://upload.wikimedia.org/wikipedia/commons/e/e6/Nci-vol-2268-300\_argon\_ion\_laser.jpg

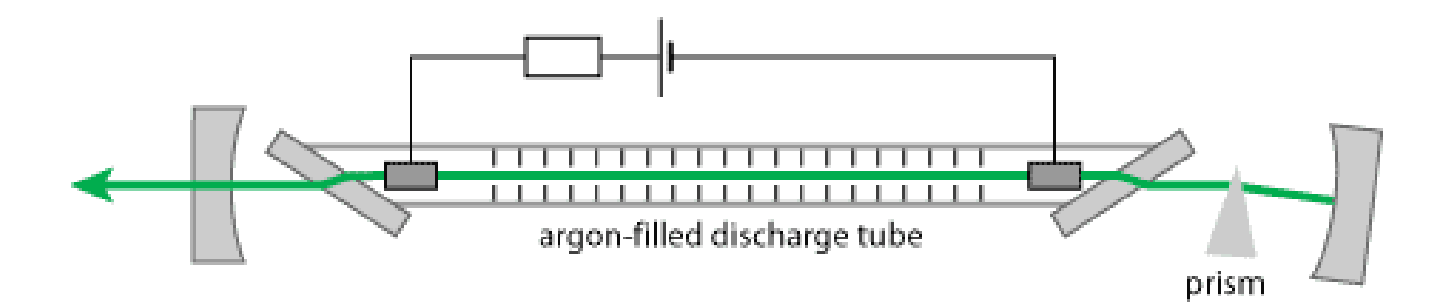

http://www.rp-photonics.com/img/argon\_ion\_laser.png

### Argon-Ion Laser

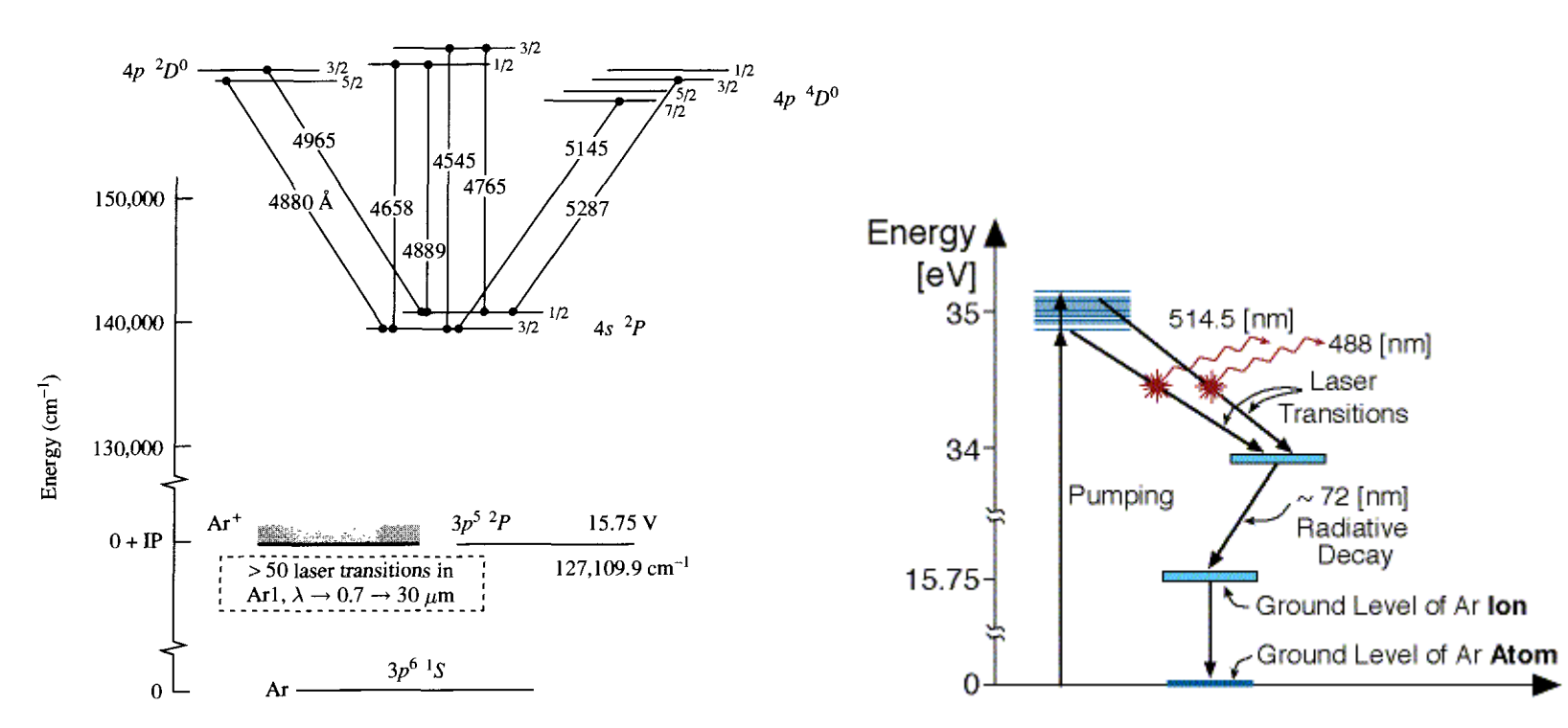

FIGURE 10.30. Energy-level diagram for the argon-ion laser.

From J. T. Verdeyen, "Laser Electronics", 3rd Ed., Prentice Hall, 1995

https://web.phys.ksu.edu/VQM/laserweb/Ch-6/F6s1t4p1.htm

Two main Ar-Ion Laser transitions are at visible wavelengths: **Blue 0.488 [mm] Green 0.5145 [mm]**, Ar-Ion Laser emits also in the ultraviolet: **0.3511 [mm] 0.3638 [mm]**.

# Argon-Ion Laser

#### **The Argon Ion Laser main applications:**

- **1. A source for Optical Pumping** of other Lasers (**Dye Lasers & Ti-Sapphire Lasers)**.
- **2. Entertainment** in laser light shows, and laser displays.
- **3. General Surgery** for applications that use absorption at specific wavelengths.
- **4. Ophthalmic** welding of detached retina.
- **5. Forensic Medicine** for fluorescence measurements.
- **6. Holography** Because of its high power in the visible spectrum.

https://web.phys.ksu.edu/VQM/laserweb/Ch-6/F6s1t4p4.htm

# Carbon Dioxide Laser

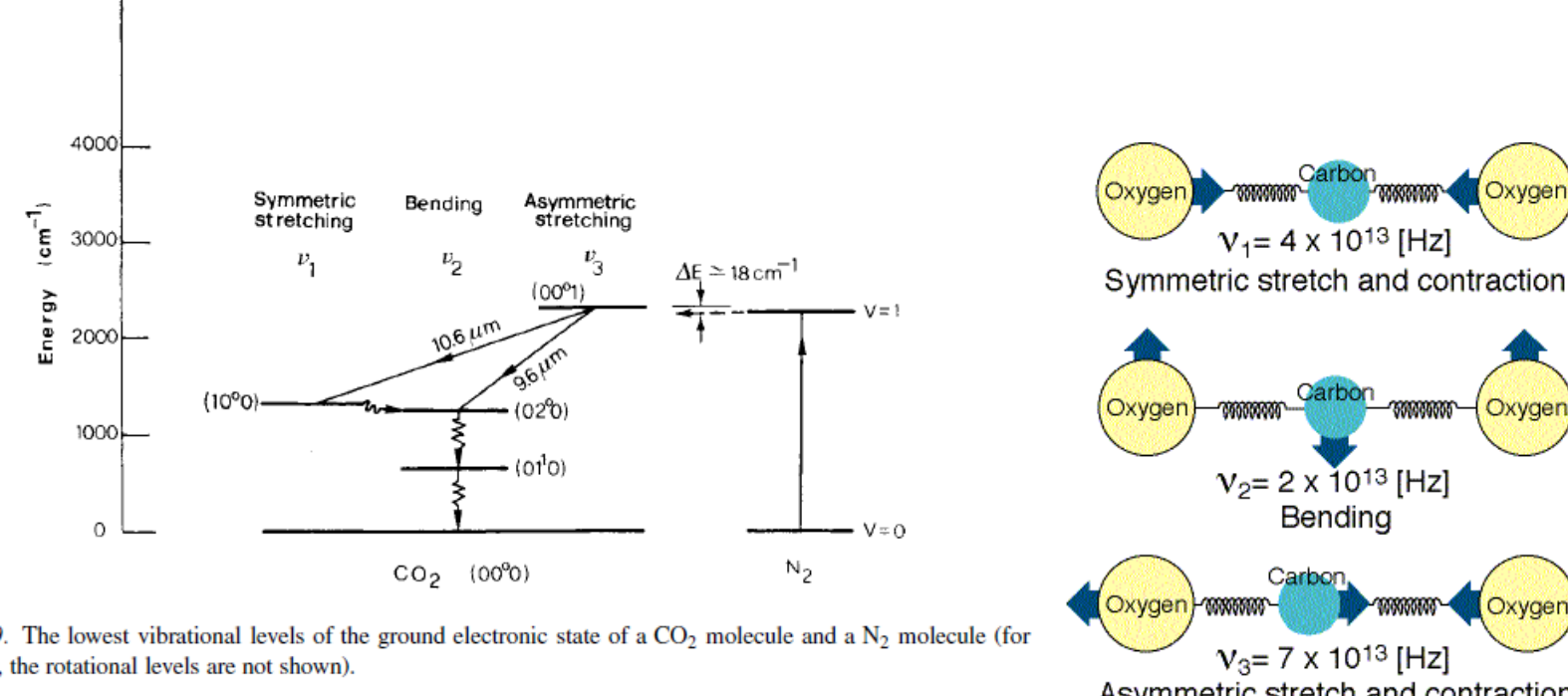

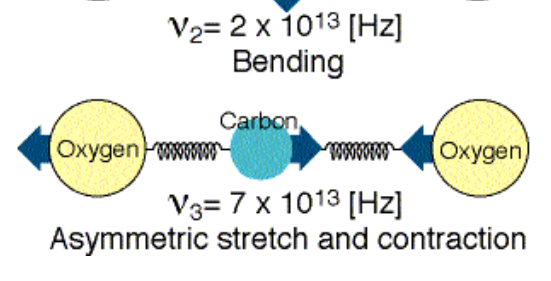

 $V_1 = 4 \times 10^{13}$  [Hz]

Carbon

00000000

-306650000

Oxyger

Oxygei

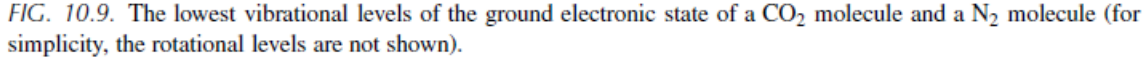

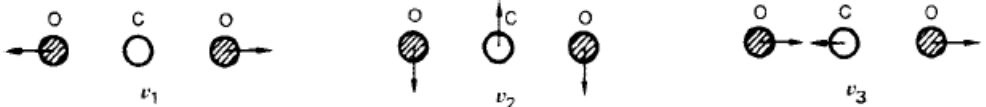

https://web.phys.ksu.edu/VQM/laserweb/Ch-6/F6s1t6p1.htm

FIG. 10.10. The three fundamental modes of vibration for a  $CO_2$  molecule: ( $v_1$ ) symmetric stretching mode, ( $v_2$ ) bending mode,  $(v_3)$  asymmetric stretching mode.

From O. Svelto, "Principles of Lasers", 5rd Ed., Springer, 2010

The standard CO<sub>2</sub> laser includes in the active medium a mixture of CO<sub>2</sub> with N<sub>2</sub> and He. The optimal proportion of these 3 gases in the mixture depends on the laser system and the excitation mechanism. In general, for a continuous wave laser the proportions are: **CO<sub>2</sub>:N<sub>2</sub>:He - 1:1:8** 

https://web.phys.ksu.edu/VQM/laserweb/Ch-6/F6s1t6p1.htm

#### Carbon Dioxide Laser

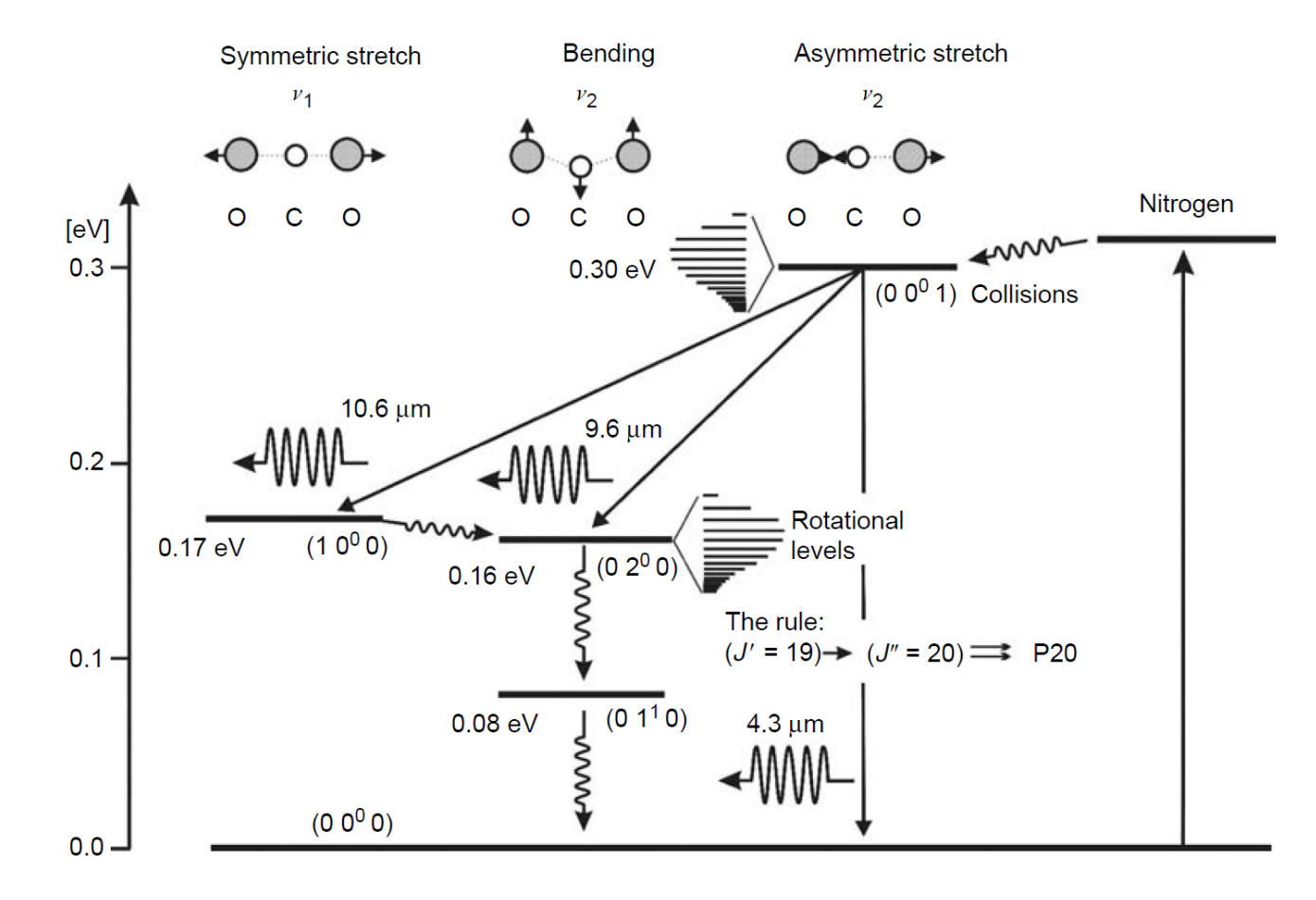

Vibrational–rotational  $CO_2-N_2$  laser energy level diagram. The vibrational energy state of a  $CO_2$  molecule is described by three quantum numbers:  $v_1$ —symmetric stretch quantum number,  $v_2$ —bending quantum number,  $v_3$ —asymmetric stretch quantum number. For example CO<sub>2</sub> ( $v_1$   $v_2$   $v_3$ )=(0 0 0) indicates a molecule in the vibrational ground state. Vibrational state v=1 of nitrogen is also indicated.

From Endo and Walter (Eds.), "Gas Lasers" ,CRC Press., 2007

# Carbon Dioxide Laser

#### **Properties of CO<sub>2</sub> Laser**

- 1. High output power. Commercial  $CO<sub>2</sub>$  Lasers produce more than 10,000 watts continuously.
- 2. Output spectrum is in the Infra-Red (IR) spectrum: 9-11 [μm].
- 3. Very high efficiency (up to 30%).
- 4. Can operate both continuously or pulsed.
- 5. Average output power is 75 [W/m] for slow flow of gas, and up to few hundreds [W/m] for fast gas flow.
- 6. Very simple to operate, and the gasses are non-toxic**.**

https://web.phys.ksu.edu/VQM/laserweb/Ch-6/F6s1t6p8.htm

# Excimer Lasers

Excimer Lasers is a family of lasers in which the radiation is emitted from a molecule which only exists for a very short time. This molecule is composed of an atom of **noble gas**: Argon, Krypton or Xenon, and an atom of **halogen**: Fluorine, Chlorine, Bromine or Iodine.

An *Excimer* is a molecule which has a bound state (exists) only in an excited state. In the ground state this molecule does not exist, and the atoms are separated**.**

The excited state exists for a very short time (less than 10 nanoseconds).

The name *Excimer* comes from the combination of the two words: *exited dimer*, which means that the molecule is composed of two atoms, and exists only in an excited state.

https://web.phys.ksu.edu/VQM/laserweb/Ch-6/F6s1t8p1.htm

# Excimer Lasers

#### Characteristic Wavelengths

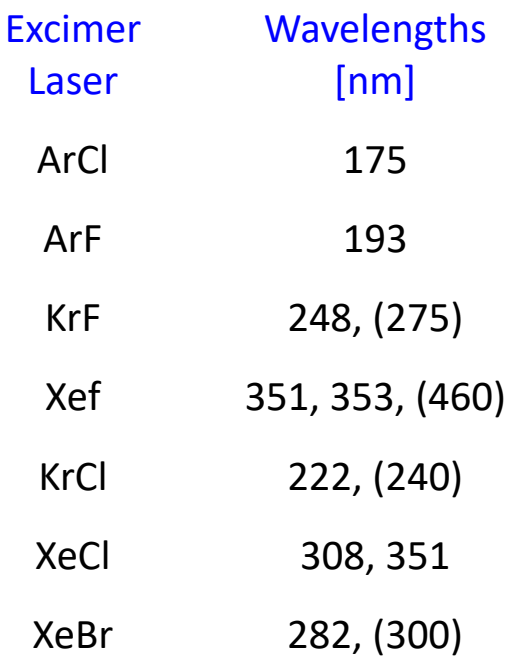

https://web.phys.ksu.edu/VQM/laserweb/Ch-6/F6s1t8p2.htm

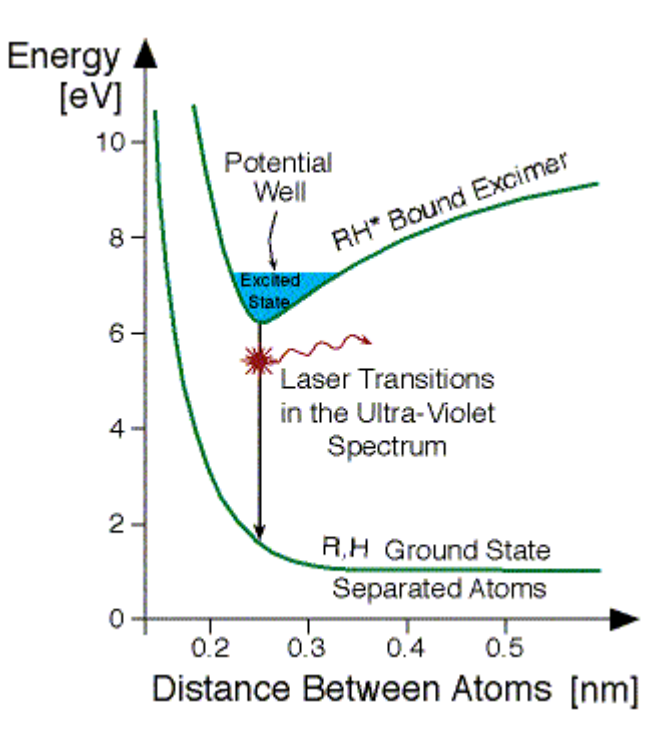

#### **R** represents the noble gas atom and **H** represents the halogen.

https://web.phys.ksu.edu/VQM/laserweb/Ch-6/F6s1t8p3.htm

# Excimer Lasers

#### **Properties of Excimer Lasers:**

Excimer lasers emit in the Ultra-Violet (UV) spectrum. The radiation is emitted only in short pulses. The length of each pulse is between pico-seconds to micro-seconds  $(10^{-12}-10^{-6}$  sec). The gas pressure inside the laser tube is high: 1-5 [At]. The efficiency of commercial Excimer lasers is up to a few percent.

#### **Special Applications:**

**Photolithography** - Material processing at a very high degree of accuracy (up to parts of microns).

**Cutting biological tissue** without affecting the surrounding.

**Correcting vision disorders** - Cutting very delicate layers from the outer surface of the cornea, thus reshaping it, to avoid the necessity for glasses.

**Marking on products** - Since the short wavelength radiation from the Excimer laser is absorbed by every material, it is possible with a single laser to mark on all kinds of materials, such as plastics, glass, metal, etc.

https://web.phys.ksu.edu/VQM/laserweb/Ch-6/F6s1t8p7.htm

Dye Lasers contain big organic fluorescent compounds (color molecule, which comprise of a large number of cyclic structures).

The active medium in Dye laser is made of color molecule dissolved in **liquid** which is usually a type of alcohol.

The interaction of the color molecules and the solvent, results in a broadening of the vibration energy levels. As a result, wide spectrum bands are formed.

Solutions of organic color molecules have wide absorption and emission bands. An example of the spectral bands for the common color: **Rhodamin 6G** can be seen in figure

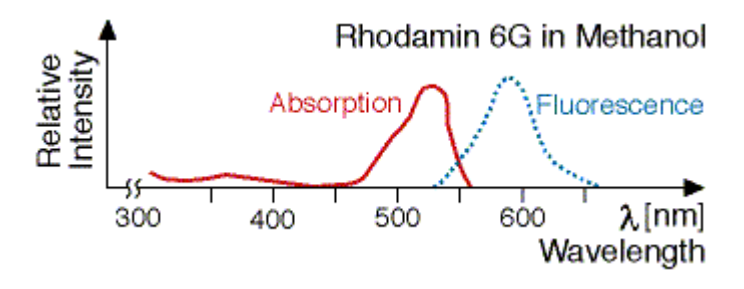

https://web.phys.ksu.edu/VQM/laserweb/Ch-6/F6s4p2.htm

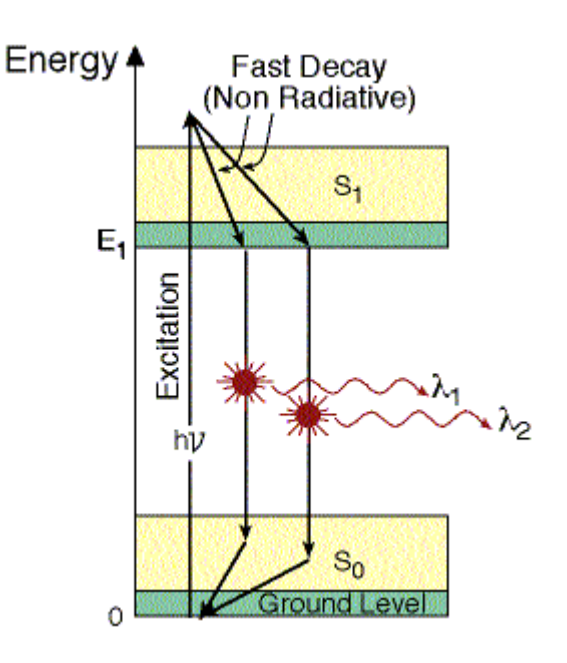

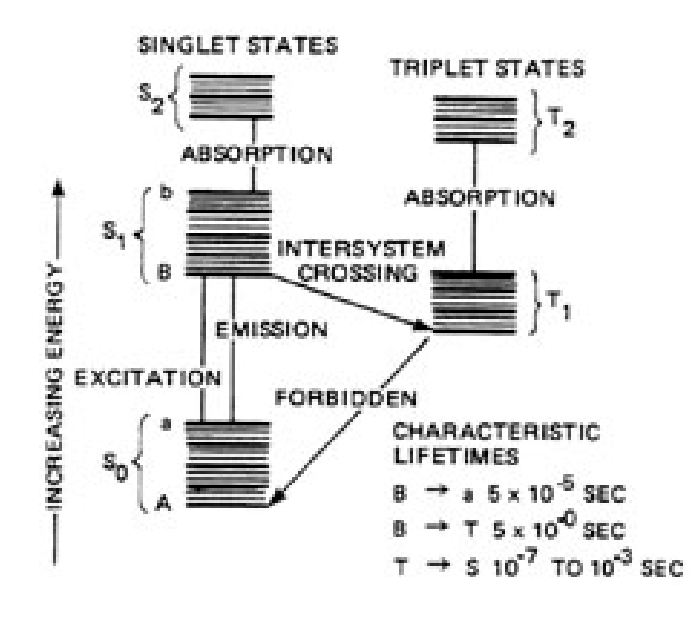

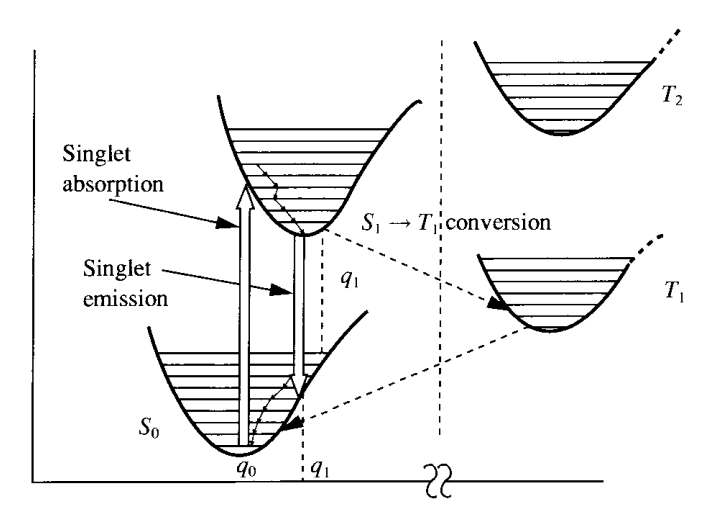

Distance From J. T. Verdeyen, "Laser Electronics", 3rd Ed., Prentice Hall, 1995

http://pe2bz.philpem.me.uk/Lights/-%20Laser/Info-999- LaserCourse/C03-M10-LiquidDyeLasers/mod03\_10.htm

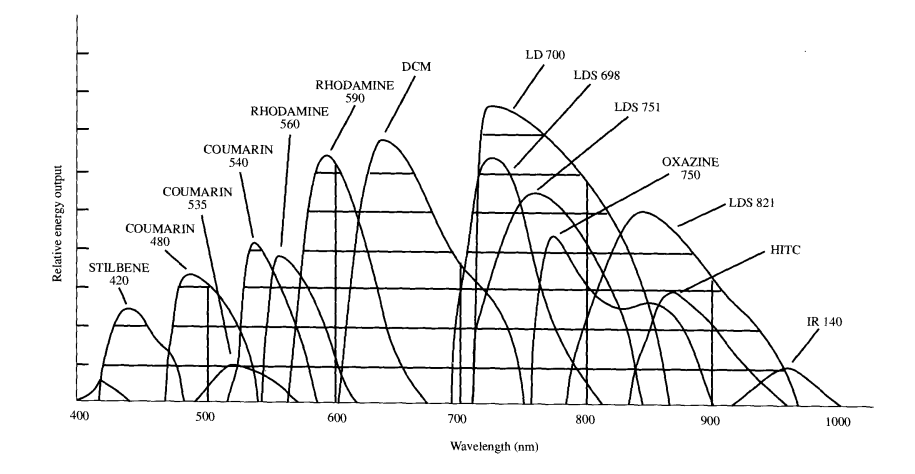

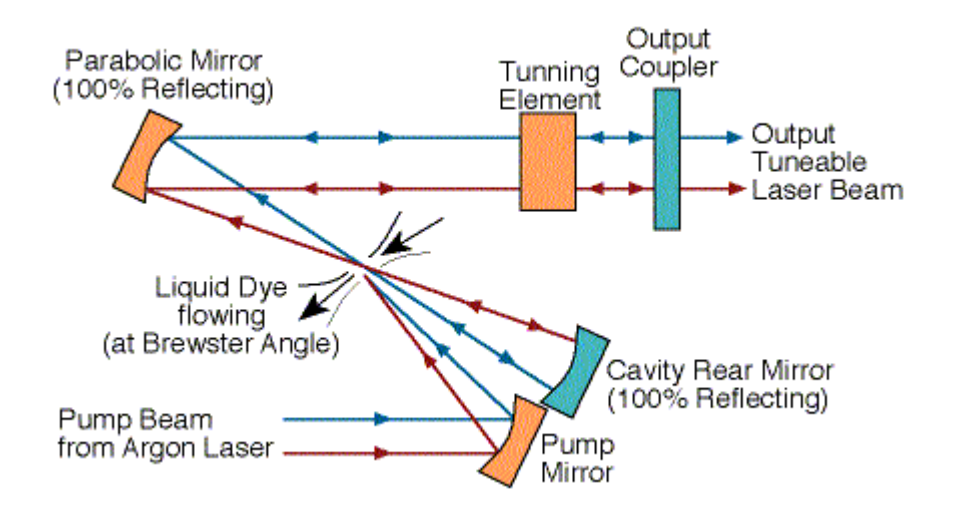

The liquid dye is inside a transparent container, and the optical pump energy is coming through the walls of the container.

The liquid dye is flowing through a special nozzle, and the optical pump energy is shining on it while it flows out of the nozzle

https://web.phys.ksu.edu/VQM/laserweb/Ch-6/F6s4p8.htm

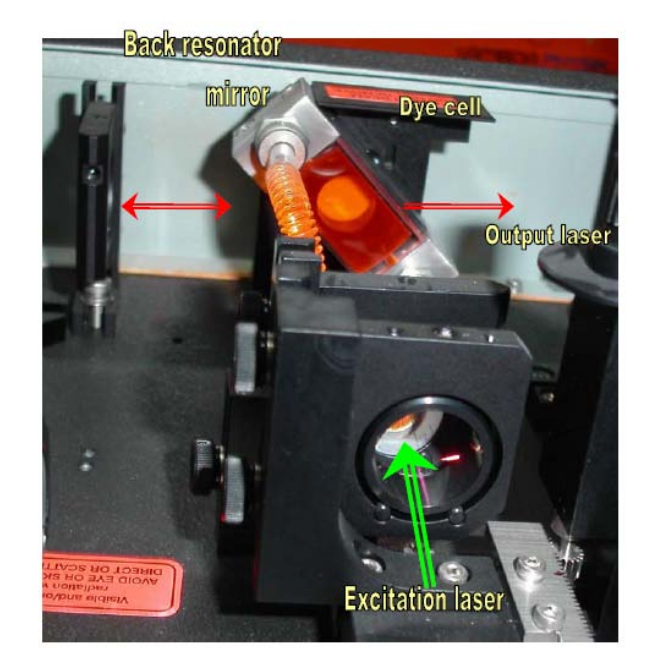

https://www.google.gr/url?sa=t&rct=j&q=&esrc=s&source =web&cd=1&cad=rja&uact=8&ved=0ahUKEwjq3PjyxMv RAhVIJsAKHT46DKIQFggYMAA&url=http%3A%2F%2F physics.bgu.ac.il%2F~golanami%2Fworks%2FDyeLaser s.pdf&usg=AFQjCNHm\_AkdiBkdynbKWH9sSbT7e6wSL g&bvm=bv.144224172,d.bGg

#### **Advantages of Dye Laser**

- 1. Liquid is homogeneous by nature and therefore there are no defects.
- 2. It is relatively easy to change the type of liquid used as an active medium. Thus, the wavelength range of the emitted radiation can be changed.
- 3. The liquid carry with it the heat evolved during the lasing process, so cooling the laser is simple. The active medium is replaced continuously.
- 4. Very narrow linewidth.
- 5. Very short pulses.

https://web.phys.ksu.edu/VQM/laserweb/Ch-6/F6s4p10.htm

#### **Disadvantages of Dye Laser**

- 1. Most Dye lasers use liquid as the active medium, which complicate maintenance of the laser.
- 2. The excitation is done by another laser, which complicate the system.
- 3. Short dye lifetime. Dye quality degrade with time, and need to be changed.
- 4. Continuing operating expenses.
- 5. Potentially toxic (poisonous) chemicals.
- 6. Volatile solvents.
- 7. Hazardous waste disposal.

https://web.phys.ksu.edu/VQM/laserweb/Ch-6/F6s4p11.htm

#### Laser Pointers

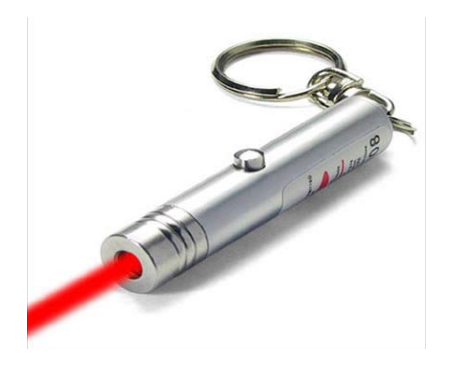

http://preventdisease.com/images/red-laser-pointer-with-key-chain.jpg

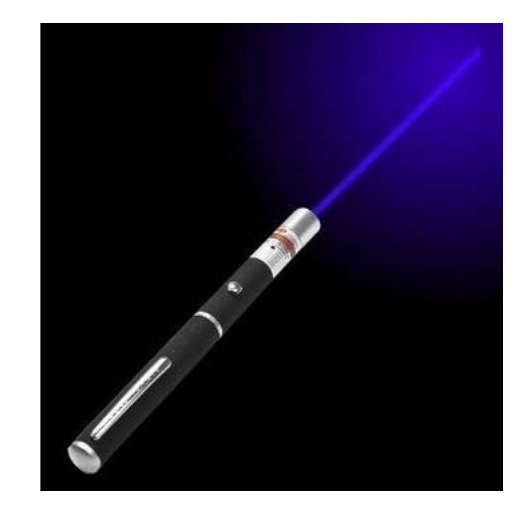

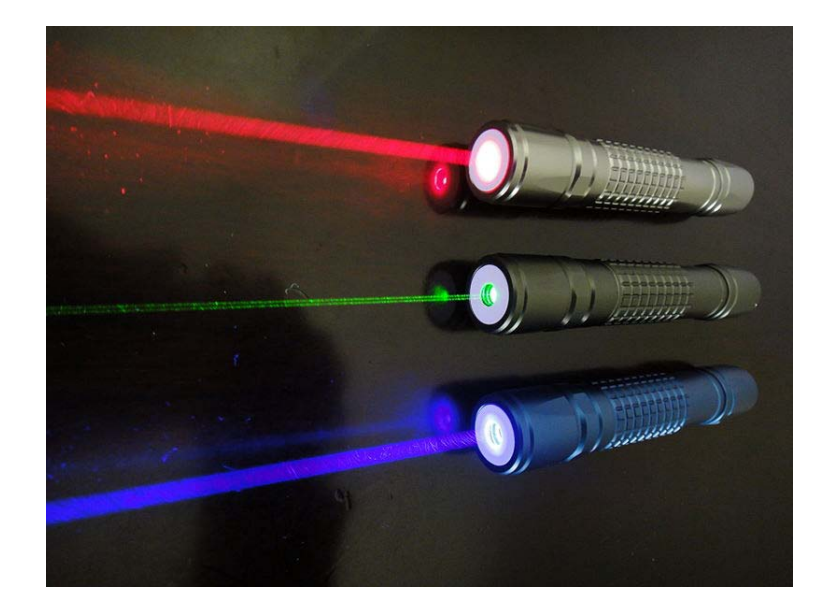

https://commons.wikimedia.org/wiki/File:Laser\_pointers.jpg

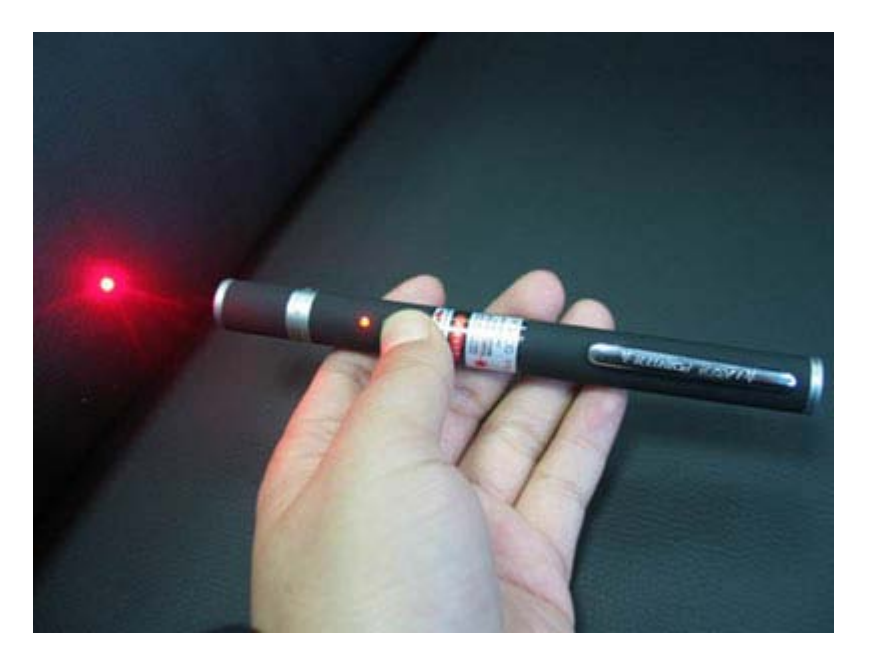

# Red Laser Pointers

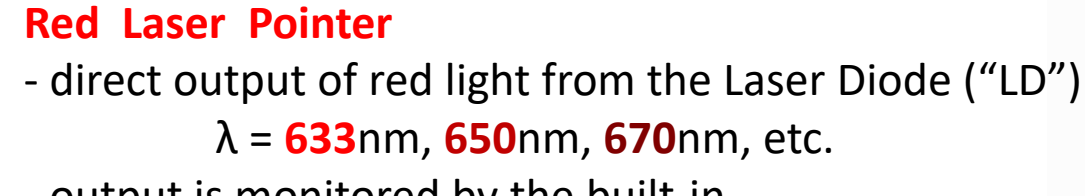

- output is monitored by the built-in photodiode detector ("PD")

-beam expands and is collimated by the aspheric lens

From Prof. Mike Nofziger, College of Optical Sciences, University of Arizona

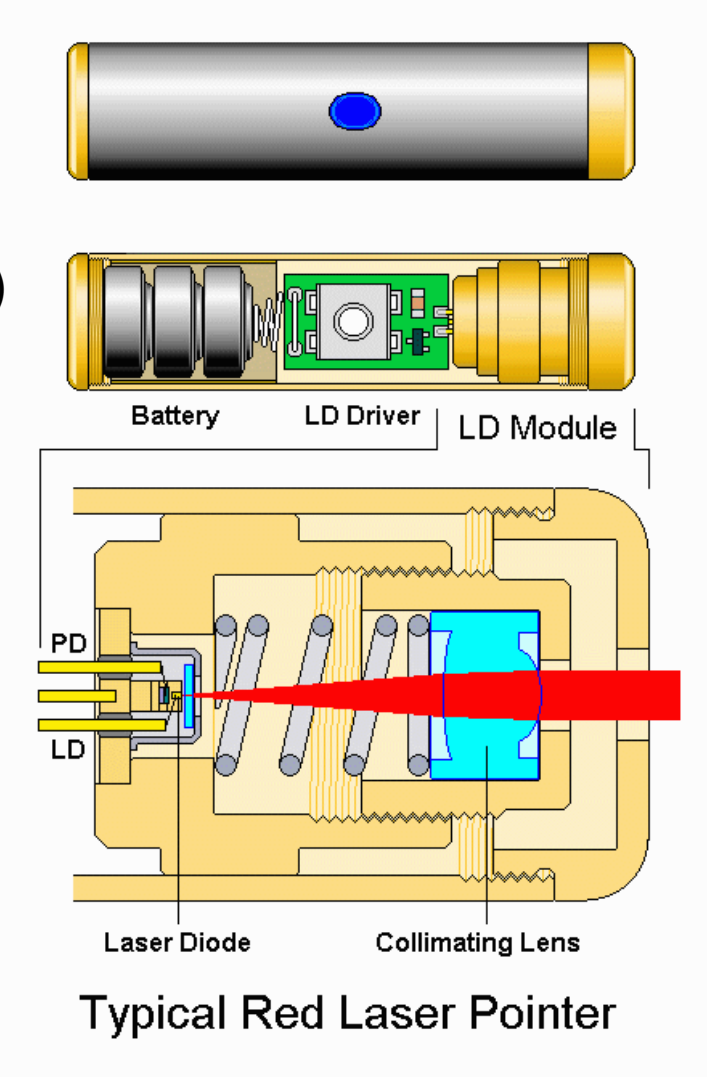

http://www.repairfaq.org/sam/laserpic/diodpics.htm#diodldd

# Green Laser Pointers

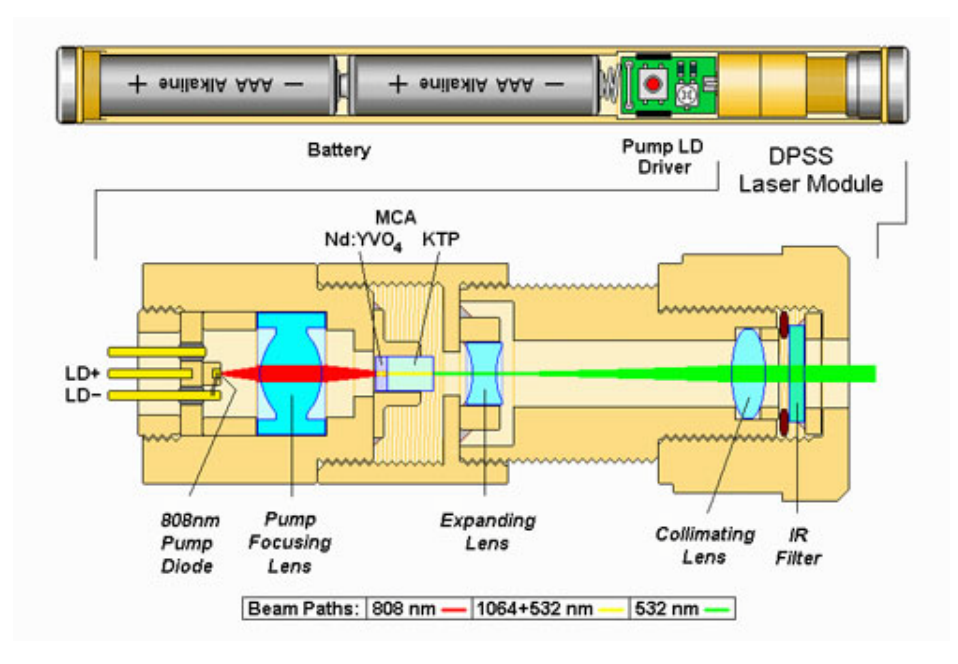

#### **Diode-Pumped Solid State** "DPSS laser"

- 808nm (near-infrared) pump diode laser 808nm energy converted to 1064nm by the Nd:YVO $_{4}$  crystal
- 1064nm energy converted to **532**nm green light by the KTP crystal
	- this is a non-linear process called "frequency-doubling"
	- the input frequency is doubled, and the output wavelength is cut in half
- beam is expanded
- beam is collimated
- beam is filtered to block the (powerful) original IR energy at 808nm

From Prof. Mike Nofziger, College of Optical Sciences, University of Arizona

# Red and Green Laser Pointer Comparison

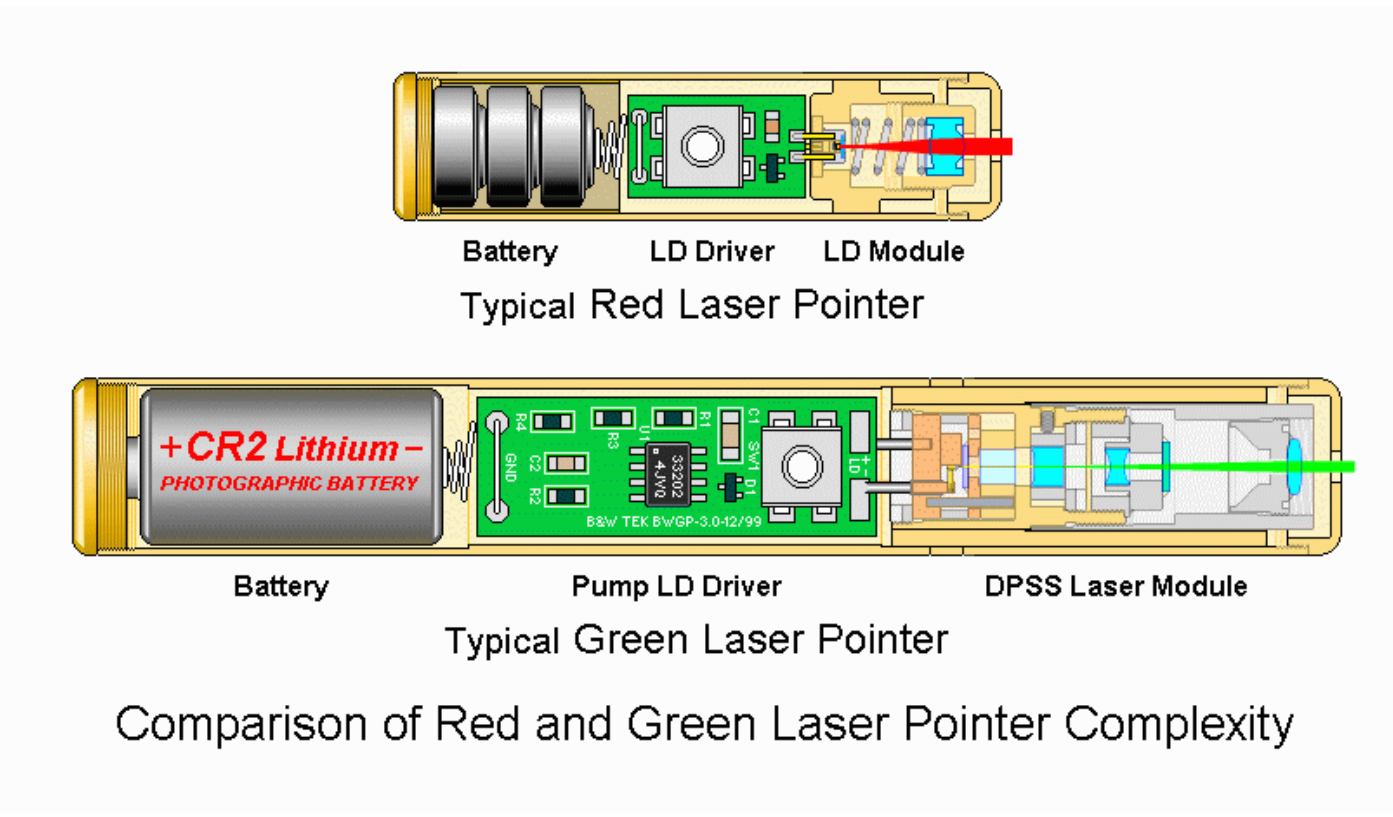

http://www.repairfaq.org/sam/laserpic/glpdpics.htm